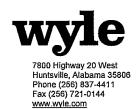

# **CERTIFICATION TEST PLAN**

# Prepared for:

| Manufacturer Name          | ES&S                      |
|----------------------------|---------------------------|
| Manufacturer System        | Unity 3.4.0.0 System      |
| <b>EAC Application No.</b> | ESS1103                   |
| Manufacturer               | 11208 John Galt Boulevard |
| Address                    | Omaha, NE 68137           |

2 1 1 1 1 9/20

Frank Padilla, Voting Systems Manager

Robert D. Hardy, Department Manager

Bonda Morae 9 130111

Foo Raul Terceno, Q.A. Manager

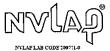

COPYRIGHT BY WYLE. THE RIGHT TO REPRODUCE, COPY, EXHIBIT, OR OTHERWISE UTILIZE ANY OF THE MATERIAL CONTAINED HEREIN WITHOUT THE EXPRESS PRIOR PERMISSION OF WYLE IS PROHIBITED. THE ACCEPTANCE OF A PROFICE ASSE ORDER IN CONNECTION WITH THE MATERIAL CONTAINED HEREIN MALL BE EQUIVATION TO EXPRESS PRIOR PERMISSION. WYLE STALL HAVE NO LIABILITY FOR DAMAGES OF ANY KIND TO PERSON OR PROPERTY, INCLUDING SPECIAL CONSEQUENTIAL DAMAGES, RESULTING FROM WYLE'S PROVIDING THE SERVICES COVERED BY THIS REPORT.

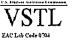

# **REVISION** A

| wvle |         | zvle                          | REPORT NO. Test Plan T58722.01-01, Rev. A                                                             |  |
|------|---------|-------------------------------|----------------------------------------------------------------------------------------------------|--|
|      |         | • laboratories                | DATE September 30, 2011                                                                               |  |
| REV  | DATE    | PAGE OR PARAGRAPH<br>AFFECTED | DESCRIPTION OF CHANGES                                                                                |  |
|      | 8-30-11 | Entire Document               | Original Release                                                                                      |  |
| A    | 9-30-11 | Section 1.0                   | Reworded section to provide clarification on testing purpose and the modification made to the system. |  |
| A    | 9-30-11 | Section 1.1                   | Expanded scope of testing and provided clarification of testing and background information.           |  |
| A    | 9-30-11 | Section 1.4                   | Reworded section to provide additional information concerning testing.                                |  |
| A    | 9-30-11 | Section 1.5.2                 | Updated photographs.                                                                                  |  |
| A    | 9-30-11 | Section 1.5.5                 | Updated Table 1-4                                                                                     |  |
| A    | 9-30-11 | Section 2.2                   | Updated section to clarify testing.                                                                   |  |
| A    | 9-30-11 | Section 3.1                   | Added test campaign reference.                                                                        |  |
| A    | 9-30-11 | Section 3.2                   | Updated COTS description and equipment description.                                                   |  |
| A    | 9-30-11 | Section 4.1                   | Updated section to clarify testing.                                                                   |  |
| A    | 9-30-11 | Sections 4.4 and 4.5          | Reworded sections to provide additional details.                                                      |  |
| A    | 9-30-11 | Section 4.6                   | Changed "MD5" to "SHA1".                                                                              |  |
| A    | 9-30-11 | Section 5.1                   | Removed sentence dealing with hardware testing.                                                       |  |
| A    | 9-30-11 | Section 6.3.2                 | Updated source code review description.                                                               |  |
| A    | 9-30-11 | Section 7.1                   | Removed Table.                                                                                        |  |

# Page No. TOC-1 of 2 Certification Test Plan T58722.01, Rev. A

# TABLE OF CONTENTS

|            | 1.1                                                                       | Scope                                                                                                    | 1                    |
|------------|---------------------------------------------------------------------------|----------------------------------------------------------------------------------------------------|----------------------|
|            | 1.2                                                                       | References                                                                                                    |                      |
|            | 1.3                                                                       | Terms and Abbreviations                                                                                                    |                      |
|            | 1.4                                                                       | Testing Responsibilities                                                                                                    |                      |
|            |                                                                           | 1.4.1 Project Schedule                                                                                                    |                      |
|            |                                                                           | 1.4.2 Owner Assignments                                                                                                    |                      |
|            |                                                                           | 1.4.3 Test Case Development                                                                                                    |                      |
|            |                                                                           | 1.4.4 Test Procedures and Validation                                                                                                    |                      |
|            |                                                                           | 1.4.5 Third-Party Tests                                                                                                    |                      |
|            |                                                                           | 1.4.6 EAC and Manufacturer Dependencies                                                                                                    |                      |
|            |                                                                           | 1.4.7 VVSG                                                                                                    |                      |
|            |                                                                           | 1.4.8 Beyond VVSG                                                                                                    |                      |
|            | 1.5                                                                       | Target of Evaluation Description                                                                                                    |                      |
|            | 1.0                                                                       | 1.5.1 System Overview                                                                                                    |                      |
|            |                                                                           | 1.5.2 System Hardware                                                                                                    |                      |
|            |                                                                           | 1.5.3 System Software                                                                                                    |                      |
|            |                                                                           | 1.5.4 System Operational Concept                                                                                                    |                      |
|            |                                                                           | 1.5.5 System Limits                                                                                                    |                      |
|            |                                                                           | 1.5.6 Supported Languages                                                                                                    |                      |
|            |                                                                           | 1.5.7 Supported Functionality                                                                                                    |                      |
|            |                                                                           |                                                                                                    |                      |
|            | 2.1<br>2.2                                                                | Evaluation of Prior VSTL Testing                                                                                                    | 20                   |
| 3.0        | 2.2                                                                       |                                                                                                    | 20                   |
| 3.0        | 2.2                                                                       | Known Field Issues                                                                                                    | 20                   |
| 3.0        | 2.2<br><b>MAT</b>                                                         | Known Field Issues                                                                                                    | 202020               |
| 3.0        | 2.2<br>MAT<br>3.1                                                         | Known Field Issues  TERIALS REQUIRED FOR TESTING  Software                                                                                                    | 20202020             |
| 3.0        | 2.2<br>MAT<br>3.1<br>3.2                                                  | Known Field Issues  FERIALS REQUIRED FOR TESTING  Software  Equipment                                                                                                    | 20202123             |
|            | 2.2<br>MAT<br>3.1<br>3.2<br>3.3<br>3.4                                    | Known Field Issues  FERIALS REQUIRED FOR TESTING  Software  Equipment  Test Support Materials                                                                                                    | 2020212323           |
|            | 2.2  MAT  3.1 3.2 3.3 3.4  TES                                            | Known Field Issues  TERIALS REQUIRED FOR TESTING  Software  Equipment  Test Support Materials  Deliverable Materials  T SPECIFICATIONS.                                                                                                    | 202021232325         |
|            | 2.2  MAT  3.1  3.2  3.3  3.4  TES  4.1                                    | Known Field Issues  TERIALS REQUIRED FOR TESTING  Software  Equipment  Test Support Materials  Deliverable Materials  T SPECIFICATIONS  Requirements (Strategy of Evaluations)                                                                                                    | 202021232325         |
|            | 2.2  MAT  3.1 3.2 3.3 3.4  TES  4.1 4.2                                   | Known Field Issues  TERIALS REQUIRED FOR TESTING  Software  Equipment  Test Support Materials  Deliverable Materials  T SPECIFICATIONS  Requirements (Strategy of Evaluations)  Hardware Configuration and Design                                                                                                    | 2020212323252627     |
|            | 2.2  MAT  3.1 3.2 3.3 3.4  TEST  4.1 4.2 4.3                              | Known Field Issues  FERIALS REQUIRED FOR TESTING  Software Equipment Test Support Materials Deliverable Materials  FSPECIFICATIONS  Requirements (Strategy of Evaluations) Hardware Configuration and Design Software System Functions                                                                                        |                      |
|            | 2.2  MAT  3.1 3.2 3.3 3.4  TEST  4.1 4.2 4.3 4.4                          | Known Field Issues  TERIALS REQUIRED FOR TESTING  Software Equipment Test Support Materials Deliverable Materials  T SPECIFICATIONS  Requirements (Strategy of Evaluations) Hardware Configuration and Design Software System Functions Security Functions                                                                    |                      |
|            | 2.2  MAT  3.1  3.2  3.3  3.4  TES  4.1  4.2  4.3  4.4  4.5                | Known Field Issues  TERIALS REQUIRED FOR TESTING  Software  Equipment  Test Support Materials  Deliverable Materials  T SPECIFICATIONS  Requirements (Strategy of Evaluations)  Hardware Configuration and Design  Software System Functions  Security Functions  TDP Evaluation                                              | 20202123232526272728 |
|            | 2.2  MAT  3.1  3.2  3.3  3.4  TES  4.1  4.2  4.3  4.4  4.5  4.6           | Known Field Issues  FERIALS REQUIRED FOR TESTING  Software Equipment Test Support Materials Deliverable Materials  FSPECIFICATIONS  Requirements (Strategy of Evaluations) Hardware Configuration and Design Software System Functions Security Functions TDP Evaluation Source Code Review                                   |                      |
| 3.0<br>4.0 | 2.2  MAT  3.1  3.2  3.3  3.4  TES  4.1  4.2  4.3  4.4  4.5                | Known Field Issues  TERIALS REQUIRED FOR TESTING  Software  Equipment  Test Support Materials  Deliverable Materials  T SPECIFICATIONS  Requirements (Strategy of Evaluations)  Hardware Configuration and Design  Software System Functions  Security Functions  TDP Evaluation                                              |                      |
|            | 2.2  MAT  3.1 3.2 3.3 3.4  TEST  4.1 4.2 4.3 4.4 4.5 4.6 4.7              | Known Field Issues  FERIALS REQUIRED FOR TESTING  Software Equipment Test Support Materials Deliverable Materials  FSPECIFICATIONS  Requirements (Strategy of Evaluations) Hardware Configuration and Design Software System Functions Security Functions TDP Evaluation Source Code Review                                   |                      |
| 4.0        | 2.2  MAT  3.1 3.2 3.3 3.4  TEST  4.1 4.2 4.3 4.4 4.5 4.6 4.7              | Known Field Issues  FERIALS REQUIRED FOR TESTING  Software  Equipment Test Support Materials Deliverable Materials  T SPECIFICATIONS  Requirements (Strategy of Evaluations) Hardware Configuration and Design Software System Functions Security Functions TDP Evaluation Source Code Review QA and CM System Review         |                      |
| 4.0        | 2.2  MAT  3.1  3.2  3.3  3.4  TES  4.1  4.2  4.3  4.4  4.5  4.6  4.7  TES | Known Field Issues  FERIALS REQUIRED FOR TESTING  Software  Equipment  Test Support Materials  Deliverable Materials  T SPECIFICATIONS  Requirements (Strategy of Evaluations)  Hardware Configuration and Design  Software System Functions  Security Functions  TDP Evaluation  Source Code Review  QA and CM System Review |                      |

# Page No. TOC-2 of 2 Certification Test Plan T58722.01, Rev. A

# TABLE OF CONTENTS (CONTINUED)

| 6.0  | 5.0 TEST PROCEDURE AND CONDITIONS |                                  | 33  |
|------|-----------------------------------|----------------------------------|-----|
|      | 6.1                               | Facility Requirements            | 33  |
|      | 6.2                               | Test Set-Up                      | 34  |
|      | 6.3                               | Test Sequence                    | 35  |
|      |                                   | 6.3.1 Hardware Test Description  | 35  |
|      |                                   | 6.3.2 Software Test Description  | 35  |
|      |                                   | 6.3.3 System Testing             | 36  |
| 7.0  | TEST                              | OPERATIONS PROCEDURES            | 37  |
|      | 7.1                               | Proprietary Data                 | 37  |
|      |                                   | APPENDICES                       |     |
| APPE | ENDIX A                           | ES&S PROJECT SCHEDULE            | A-1 |
| APPF | ENDIX B                           | THIRD PARTY BUILD SOFTWARE TABLE | B-1 |

#### Page No. 1 of 37 Certification Test Plan T58722.01, Rev. A

#### 1.0 INTRODUCTION

The purpose of this National Certification Test Plan (Test Plan) is to document the strategy Wyle Laboratories, Inc., will follow during certification testing of the Election Systems and Software (ES&S) Unity 3.4.0.0 System. ES&S submitted the Unity 3.4.0.0 system to Wyle Laboratories, Inc., for certification to the 2002 VSS. Per section 4.4.2.3 of the EAC Testing and Certification Program Manual, all testing on the modifications to the system will be tested to the 2005 VVSG; however, pending successful completion of this test campaign, the system will only be granted a 2002 VSS certification since the system, as a whole, will not be tested to the 2005 VVSG.

The purpose of the modification is to add a Landline Modeming Solution to the DS200. This function enables jurisdictions to modem results from a precinct to a central location. In addition to modeming, the HPM and ERM applications were modified to support the addition of modem functionality.

#### 1.1 Scope

The focus of this test campaign is the addition of the DS200 Landline Modeming Solution and the interfacing EMS components. This test campaign is built on the previous test campaign supporting the original certification of the ES&S Unity 3.2.1.0 system and is coordinated with the new test campaign for the ES&S Unity 3.2.1.0 Rev 1 system, which will be conducted in parallel with this test campaign. More discussion of how these test campaigns will be coordinated is provided later in this test plan. The ES&S Unity 3.2.1.0 System was tested and certified to the 2002 Voting System Standards (VSS), EAC certification number: ESSUnity3210. During that test campaign the DS200 was tested to the VVSG2005 because it was a modification to the original EAC certified Unity 3.2.0.0, system EAC certification number: ESSUNITY3200. Details regarding testing for this campaign, including test setup and sequence are provided in Section 6.0.

In addition to the testing outlined in this test plan, the EAC instructed Wyle to perform testing on the DS200 for all functional requirements set forth in the EAC 2005 VVSG. This request stems from issues discovered in fielded EAC certified DS200s units using both Unity 3.2.1.0 and Unity 3.2.0.0. DS200 functional testing will be performed as part of the ES&S Unity 3.2.1.0 Rev 1 test campaign. Please refer to the Wyle test plan associated with ES&S' application number ESS1104 for the details of this testing. Upon completion of the ES&S Unity 3.2.1.0 Rev 1 test campaign, the results of the testing shall be evaluated and an analysis of impact on related systems shall be performed by Wyle prior to completion of the final Test Report and recommendation for ES&S Unity 3.4.0.0.

#### 1.2 References

The documents listed below were used in the development of the Test Plan and are utilized to perform certification testing.

- Election Assistance Commission 2005 Voluntary Voting System Guidelines, Volume I, Version 1.0, "Voting System Performance Guidelines", and Volume II, Version 1.0, "National Certification Testing Guidelines", dated December 2005
- United States Federal Election Commission Voting System Standards Volume I, "Performance Standards" and Volume II, "Test Standards" dated April 2002
- Election Assistance Commission Testing and Certification Program Manual, Version 1.0, effective date January 1, 2007
- Election Assistance Commission Voting System Test Laboratory Program Manual, Version 1.0, effective date July 2008
- National Voluntary Laboratory Accreditation Program NIST Handbook 150, 2006 Edition, "NVLAP Procedures and General Requirements (NIST Handbook 150)", dated February 2006

## Page No. 2 of 37 Certification Test Plan T58722.01, Rev. A

#### 1.0 INTRODUCTION (CONTINUED)

#### 1.2 References (continued)

- National Voluntary Laboratory Accreditation Program NIST Handbook 150-22, 2008 Edition, "Voting System Testing (NIST Handbook 150-22)", dated May 2008
- United States 107<sup>th</sup> Congress Help America Vote Act (HAVA) of 2002 (Public Law 107-252), dated October 2002
- Wyle Laboratories' Test Guidelines Documents: EMI-001A, "Wyle Laboratories' Test Guidelines for Performing Electromagnetic Interference (EMI) Testing", and EMI-002A, "Test Procedure for Testing and Documentation of Radiated and Conducted Emissions Performed on Commercial Products"
- Wyle Laboratories' Quality Assurance Program Manual, Revision 4
- ANSI/NCSL Z540-1, "Calibration Laboratories and Measuring and Test Equipment, General Requirements"
- ISO 10012-1, "Quality Assurance Requirements for Measuring Equipment"
- EAC Requests for Interpretation (listed on www.eac.gov)
- EAC Notices of Clarification (listed on www.eac.gov)

certification test effort is listed in Section 3.4: Deliverable Materials.

 EAC Quality Monitoring Program residing on: http://www.eac.gov/testing and certification/quality monitoring program.aspx

A listing of the Unity 3.4.0.0 System Technical Data Package (TDP) documents submitted for this

#### 1.3 Terms and Abbreviations

This subsection defines all terms and abbreviations applicable to the development of this Test Plan.

Table 1-1 Terms and Abbreviations

| Term                                            | Abbreviation | Definition                                                                                                    |  |
|-------------------------------------------------|--------------|----------------------------------------------------------------------------------------------------|--|
| Americans with Disabilities Act of 1990         | ADA          | ADA is a wide-ranging civil rights law that prohibits, under certain circumstances, discrimination based on disability.                                                                                                    |  |
| AutoMARK Management<br>Information System       | AIMS         | A windows-based election management system software application to define election parameters for the VAT, including functionality to import election definition files produced by the Unity EMS and create VAT flash memory cards |  |
| Audit Manager                                   | AM           | System software that provides security and user tracking for Election Data Manager (EDM) and ES&S Image Manager (ESSIM).                                                                                                    |  |
| Configuration Management                        | CM           |                                                                                                    |  |
| Commercial Off the Shelf                        | COTS         |                                                                                                    |  |
| United States Election<br>Assistance Commission | EAC          | Commission created per the Help America Vote Act of 2002, assigned the responsibility for setting voting system standards and providing for the voluntary testing and certification of voting systems.                             |  |
| Election Data Manager                           | EDM          | Unity EMS reporting component.                                                                                                    |  |

# Page No. 3 of 37 Certification Test Plan T58722.01, Rev. A

# 1.0 INTRODUCTION (CONTINUED)

# 1.3 Terms and Abbreviations

**Table 1-1 Terms and Abbreviations (continued)** 

| Term                                           | Abbreviation         | Definition                                                                                                    |  |
|------------------------------------------------|----------------------|----------------------------------------------------------------------------------------------------|--|
| Election Management System                     | EMS                  | Within the Unity 3.4.0.0 System, the EMS is comprised seven components: AIMS, AM, EDM, HPM, ESSIM, ERM Log Monitor, and VAT Previewer                                                                                                    |  |
| Election Reporting Manager                     | ERM                  | Unity EMS reporting component.                                                                                                    |  |
| Election Systems and Software                  | ES&S                 |                                                                                                    |  |
| ESSIM                                          | ESS Image<br>Manager | A desktop publishing tool that allows users to design and print ES&S paper ballots.                                                                                                    |  |
| Equipment Under Test                           | EUT                  |                                                                                                    |  |
| Functional Configuration Audit                 | FCA                  | Verification of system functions and combination of functions cited in the manufacturer's documentation.                                                                                                    |  |
| Help America Vote Act                          | HAVA                 | Act created by United States Congress in 2002.                                                                                                    |  |
| Hardware Programming<br>Manager                | HPM                  | An election package primarily used for converting election files and creating and loading election parameters.                                                                                                    |  |
| National Institute of Standards and Technology | NIST                 | Government organization created to promote U.S. innovation and industrial competitiveness by advancing measurement science, standards, and technology in ways that enhances economic security and improves our quality of life.                                                                                                    |  |
| Physical Configuration Audit                   | PCA                  | Review by accredited test laboratory to compare voting system components submitted for certification testing to the manufacturer's technical documentation, and confirmation the documentation meets national certification requirements. A witnessed build of the executable system is performed to ensure the certified release is built from tested components. |  |
| Quality Assurance                              | QA                   |                                                                                                    |  |
| Secure File Transfer Protocol                  | SFTP                 | A network protocol designed to provide secure file transfer and manipulation facilities over SSH.                                                                                                    |  |
| Technical Data Package                         | TDP                  | Manufacturer documentation related to the voting system required to be submitted as a precondition of certification testing.                                                                                                    |  |
| Test Case Procedure<br>Specifications          | TCPS                 | Wyle-developed document that specifies test items, input specifications, output specifications, environmental needs, special procedural requirements, inter-case dependencies, and all validated test cases that will be executed during the area under test.                                                                                                    |  |
| Voter Assist Terminal                          | VAT                  | The electronic ballot marking device component is the ES&S AutoMARK                                                                                                    |  |
| Voluntary Voting System<br>Guidelines          | EAC 2005<br>VVSG     | Published by the EAC, the third iteration of national level voting system standards.                                                                                                    |  |
| Wyle Laboratories, Inc.                        | Wyle                 |                                                                                                    |  |
| Wyle Operating Procedure                       | WoP                  | Wyle Test Method or Test Procedure.                                                                                                    |  |

## Page No. 4 of 37 Certification Test Plan T58722.01, Rev. A

#### 1.0 INTRODUCTION (CONTINUED)

## 1.4 Testing Responsibilities

Prior to the development of this test plan, Wyle evaluated test results from previous test campaigns performed by EAC accredited VSTL's as well as test cases and results of developmental testing conducted by ES&S during the pre-certification process that were provided by ES&S in their TDP. The purpose of this evaluation was to determine the scope of testing required for system certification. Following the review, Wyle determined that testing from previous test campaigns could be utilized to satisfy the requirements of this test campaign. All other core and non-core software and hardware certification testing will be conducted under the guidance of Wyle by personnel verified by Wyle to be qualified to perform the testing.

Additionally, Wyle elected to witness testing conducted by ES&S at the ES&S facility located in Omaha, NE. Testing commenced on August 15, 2011 and consisted of the following test configurations: sixteen DS200 units being voted and all results being transmitted to ERM using a wired modem via an SFTP, ten DS200 units directly wired into the phone lines, and six DS200 units wired into a phone simulator. The primary focus of the testing was the transmission of data via the modem connection from the DS200 to ERM. Prior to the start of the witness of testing on-site at the ES&S facility, a PCA was performed by ES&S and verified by Wyle to determine and verify all equipment and support materials used during testing. This information was verified and all witness data is documented in an engineering logbook by an authorized Wyle employee.

Review of test cases and results of developmental testing conducted by ES&S during the pre-certification process also allowed for assessment of ES&S' efforts to develop and test the system and to correct any known defects.

## 1.4.1 Project Schedule

This information is contained in a Wyle-generated Microsoft Project schedule, to be provided under separate cover. The dates on the schedule are not firm dates but planned estimates presented for informational purposes.

#### 1.4.2 Owner Assignments

This information is contained in the Wyle generated Microsoft Project schedule.

#### **1.4.3** Test Case Development

Wyle will utilize the "Wyle Baseline Test Cases" for the Functional Configuration Audit (FCA). These will be augmented with specially designed test cases tailored to the ES&S Unity 3.4.0.0 System. Wyle has designed specific election definition and test cases for the Operational Status Check and the Logic and Accuracy Tests. The "Baseline" functional test cases and the election definitions have been previously submitted to the EAC for review.

# 1.4.4 Test Procedure Development and Validation

Wyle will utilize the Wyle Operating Procedures (WoPs) during the duration of this test program. The validated WoPs have been previously submitted to the EAC for review.

## 1.4.5 Third-Party Tests

Wyle will not utilize any 3rd party testing during performance of the ES&S Unity 3.4.0.0 system test campaign.

## Page No. 5 of 37 Certification Test Plan T58722.01, Rev. A

#### 1.0 INTRODUCTION (CONTINUED)

## 1.4 Testing Responsibilities (continued)

## 1.4.6 EAC and Manufacturer Dependencies

This information is contained in the Wyle-generated Microsoft Project schedule.

#### 1.4.7 **VVSG**

The Unity 3.4.0.0 System testing will consist of only modifications and inclusion of the Landline Moderning in which both areas will be tested to all applicable EAC 2005 VVSG requirements.

# 1.4.8 Beyond VVSG

Wyle witnessed a machine volume test and a suite of negative tests on-site at ES&S. There were no issues found during the execution of the test cases during this period. The test cases which were performed by ES&S and witnessed by Wyle will be provided as required for reference.

# 1.5 Target of Evaluation Description

The following sections address the design methodology and product description of the Unity 3.4.0.0 System, as taken from the ES&S technical documentation.

## 1.5.1 System Overview

The ES&S Unity 3.4.0.0 Election System is a comprehensive suite of vote tabulation equipment and software solutions providing end-to-end election management. The Unity 3.4.0.0 voting system includes the following core system components detailed in Table 1-1.

**Table 1-2 Unity 3.4.0.0 System Components** 

| System Hardware                                     | System Software                              |
|-----------------------------------------------------|----------------------------------------------|
| Model 100                                           |                                              |
| • Hardware v. 1.3.0                                 | Audit Manager (AM) v. 7.5.2.0                |
| • Firmware v. 5.4.4.5                               |                                              |
| DS200                                               |                                              |
| • Hardware v. 1.2.1                                 | Election Data Manager (EDM) v. 7.8.1.0       |
| • Firmware v. 1.6.0.0                               |                                              |
| Model 650                                           |                                              |
| • Hardware v. 1.1 and 1.2                           | ES&S Ballot Image Manager (ESSIM) v. 7.7.1.0 |
| • Firmware v. 2.2.2.0                               |                                              |
| AutoMARK                                            |                                              |
| <ul> <li>Hardware v. 1.0, 1.1, and 1.3.1</li> </ul> | Hardware Programming Manager (HPM) v.5.8.0.0 |
| Firmware v. 1.3.2907                                |                                              |
| System Hardware                                     | System Software                              |
|                                                     | Election Reporting Manager (ERM) v. 7.8.0.0  |
|                                                     | Log Monitor v. 1.0.0.0                       |
|                                                     | AutoMARK Management Information System       |
|                                                     | (AIMS) v. 1.3.257                            |
|                                                     | VAT Previewer v. 1.3.2907                    |

## 1.0 INTRODUCTION (CONTINUED)

## 1.5 Target of Evaluation Description (continued)

# 1.5.2 System Hardware

The ES&S Unity 3.4.0.0 System can be set up to support one or more of the following hardware components:

- Model 650 Central Tabulator
- Model 100 Precinct Tabulator
- DS200 Precinct Tabulator
- AutoMARK Voting Assist Terminal

#### Model 100

The Model 100 is a precinct-based, voter-activated paper ballot tabulator that uses a proprietary recognition engine to detect completed ballot targets. The Model 100 is designed to alert voters to overvoted races, undervoted races, and blank ballots. It accepts ballots inserted in any orientation. Once the ballot is scanned by the Model 100, it is passed to the integrated ballot box.

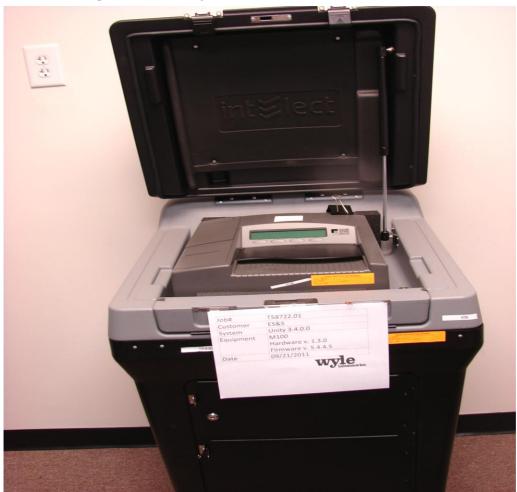

Photograph 1: M100 (on plastic ballot box)

## Page No. 7 of 37 Certification Test Plan T58722.01, Rev. A

#### 1.0 INTRODUCTION (CONTINUED)

## 1.5 Target of Evaluation Description (continued)

# 1.5.2 System Hardware (continued)

#### Precinct Ballot Tabulator: DS200

The DS200 is an optical scan paper ballot tabulator designed for use at the polling place level. After the voter marks a paper ballot, their ballot is inserted into the unit and immediately tabulated. The tabulator uses a high-resolution image-scanning device to image the front and rear of the ballot simultaneously. The resulting ballot images are then decoded by a proprietary recognition engine.

The system includes a 12-inch touch screen display providing voter feedback and poll worker messaging. Once a ballot is tabulated and the system updates internal vote counters, the ballot is dropped into an integrated, secure ballot box. The DS200 includes an internal thermal printer for the printing of the printing of zero reports, log reports, and polling place totals upon the official closing of the polls.

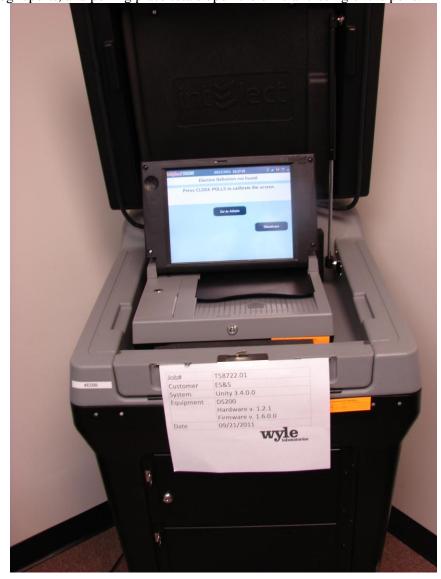

Photograph 2: DS200 (on plastic ballot box)

- 1.0 INTRODUCTION (CONTINUED)
- 1.5 Target of Evaluation Description (continued)
- 1.5.2 System Hardware (continued)

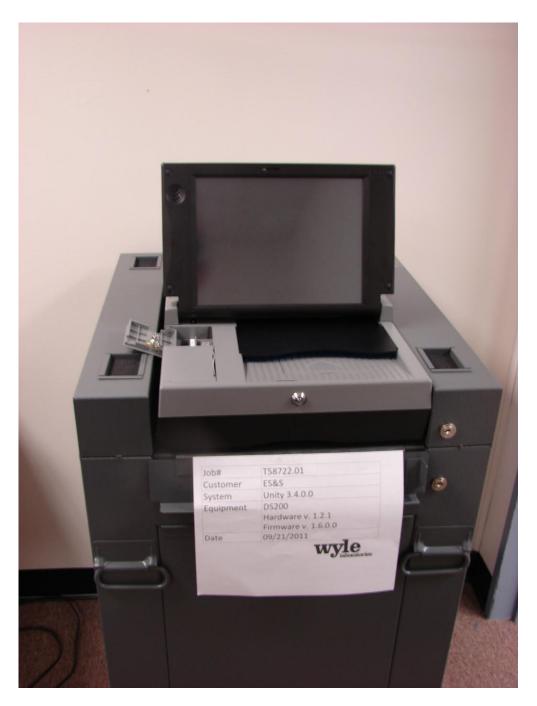

Photograph 3: DS200 (on metal ballot box)

# Page No. 9 of 37 Certification Test Plan T58722.01, Rev. A

## 1.0 INTRODUCTION (CONTINUED)

## 1.5 Target of Evaluation Description (continued)

# 1.5.2 System Hardware (continued)

#### **Tabulator: Model 650**

The Model 650 is a high-speed, optical scan central ballot counter. During scanning, the Model 650 prints a continuous audit log to a dedicated audit log printer and can print results directly from the scanner to a second connected report printer. The scanner saves results to a Zip disk that officials can use to generate results reports from a PC running Election Reporting Manager. The Model 650 sorts write-in ballots, blank ballots, overvoted ballots and illegal ballots.

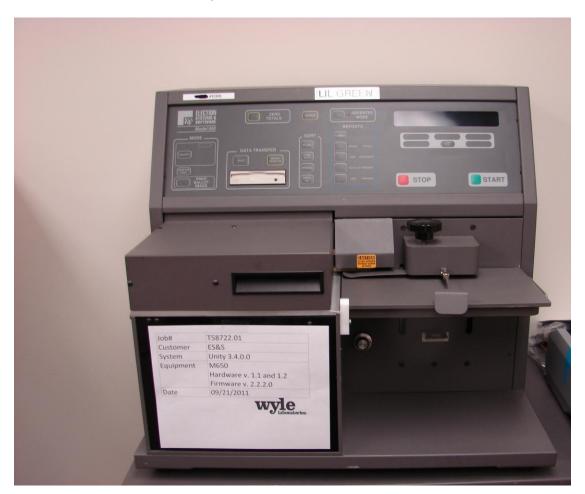

Photograph 5: M650

## Page No. 10 of 37 Certification Test Plan T58722.01, Rev. A

#### 1.0 INTRODUCTION (CONTINUED)

## 1.5 Target of Evaluation Description (continued)

# 1.5.2 System Hardware (continued)

#### **Electronic Ballot Marking Device: AutoMARK Voter Assist Terminal (VAT)**

The electronic ballot marking device component is the ES&S AutoMARK Voter Assist Terminal (VAT). The AutoMARK VAT assists voters with disabilities by marking optical scan ballots. The AutoMARK VAT includes two user interfaces, to accommodate voters who are visually or physically impaired or voters who are more comfortable reading or hearing instructions and choices in an alternative language. The AutoMARK is equipped with a touch screen, and keypad. The touch screen interface includes various colors and effects to prompt and guide the voter through the ballot marking process. Each key has both Braille and printed text labels designed to indicate function and a related shape to help the voter determine its use.

Regardless whether the voter uses the touch screen or other audio interface, changes can be made throughout the voting process by navigating back to the appropriate screen and selecting the change or altering selections at the mandatory vote summary screen that closes the ballot marking session.

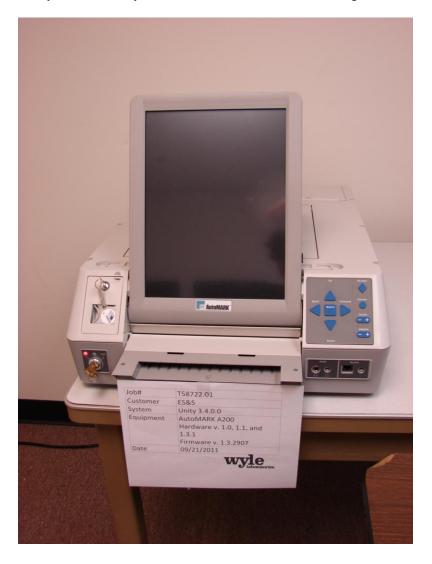

Photograph 6: AutoMARK A200 VAT

- 1.0 INTRODUCTION (CONTINUED)
- 1.5 Target of Evaluation Description (continued)
- 1.5.2 System Hardware (continued)

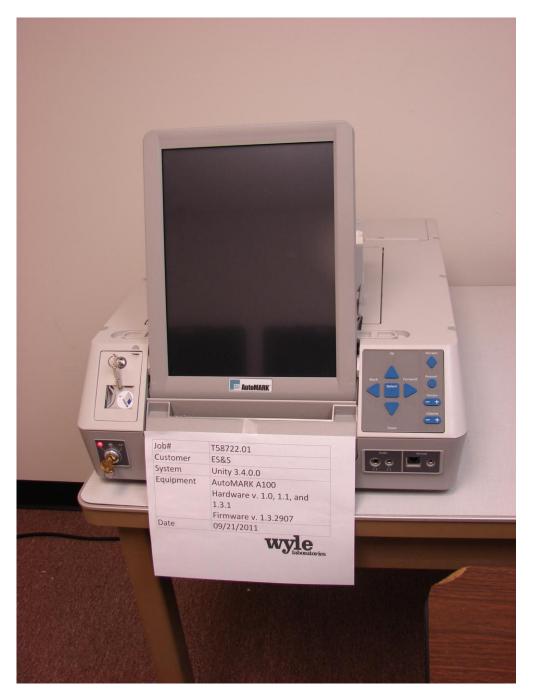

Photograph 7: AutoMARK A100 VAT

## 1.0 INTRODUCTION (CONTINUED)

## 1.5 Target of Evaluation Description (continued)

# 1.5.2 System Hardware (continued)

#### Cisco ASA 5505

The Cisco ASA 5505 Adaptive Security Appliance is a next-generation, full-featured security appliance. The Cisco ASA 5505 features a flexible 8-port 10/100 Fast Ethernet switch only two of which are active. The Cisco ASA 5505 as configured supports 2 VLANS i.e. a DMZ and an Inside LAN. The RAS and SFTP Server reside on the DMZ. The SFTP Client and EMS reside on the Inside LAN. The DMZ is required to isolate the Inside LAN from any connectivity with the outside e.g. the dial-up connections through the RAS. The Cisco ASA 5505 Adaptive Security Appliance is further configured to only allow SSH traffic i.e. traffic on port 22.

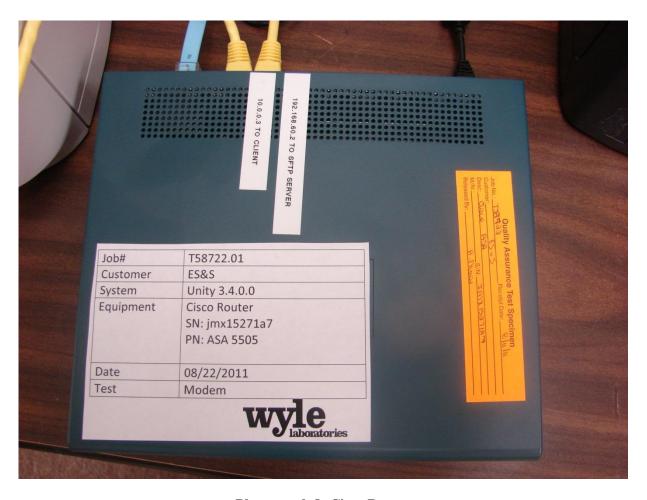

**Photograph 8: Cisco Router** 

# Page No. 13 of 37 Certification Test Plan T58722.01, Rev. A

- 1.5 INTRODUCTION (CONTINUED)
- 1.5 Target of Evaluation Description (continued)
- 1.5.2 System Hardware (continued)

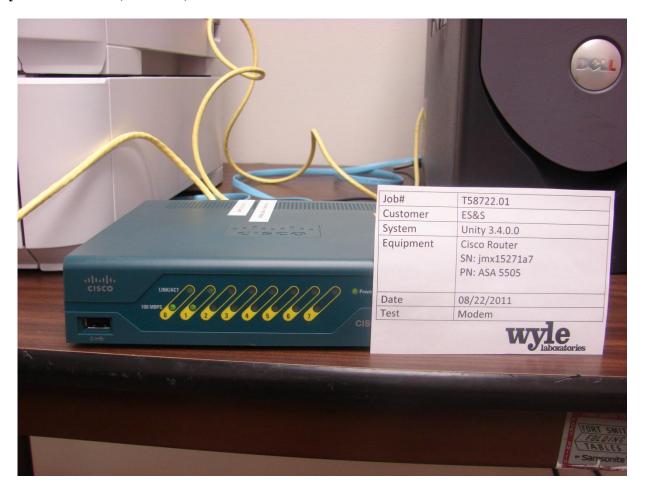

**Photograph 9: Cisco Router** 

## 1.5 INTRODUCTION (CONTINUED)

## 1.5 Target of Evaluation Description (continued)

## 1.5.2 System Hardware (continued)

#### **Remote Access Service (RAS)**

The RAS server, which is part of the Windows 2003 R2 operating system, allows incoming DS200 remote access dial-up connections to the SFTP server.

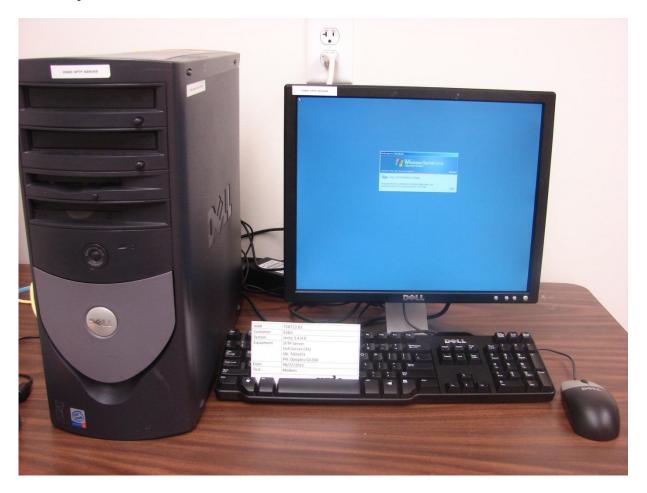

**Photograph 10: SFTP Server Configuration** 

#### 1.5.3 System Software

The Unity 3.4.0.0 Election Management System is an application suite comprised of eight components: AutoMark Information Management System, Audit Manager, Election Data Manager, ES&S Ballot Image Manager, Hardware Programming Manager, Election Reporting Manager, Log Monitor, and VAT Previewer.

#### **AIMS**

AutoMARK Management Information System (AIMS) is a windows-based election management system software application used to define election parameters for the VAT, including functionality to import election definition files produced by the Unity EMS and create VAT flash memory cards.

## Page No. 15 of 37 Certification Test Plan T58722.01, Rev. A

#### 1.0 INTRODUCTION (CONTINUED)

## 1.5 Target of Evaluation Description (continued)

# 1.5.3 System Software (continued)

#### **Audit Manager (AM)**

The Audit Manager (AM) utility provides security and user tracking for EDM and ESSIM. AM runs in the background of the other Unity programs and provides password security and a real-time audit log of all user inputs and system outputs. Election coders use Audit Manager to set Unity system passwords and track user activity.

#### **Election Data Manager (EDM)**

Election Data Manager (EDM) is the entry point for the Unity Election Management System. EDM is a single-entry database that stores precinct, office, and candidate information. Data entered for an initial election is stored to a re-useable database to be recalled and edited for all elections that follow. EDM is used in conjunction with other Unity software to format and print ballots, program ballot scanning equipment, and produce Election Day reports.

#### ES&S Ballot Image Manager (ESSIM)

ES&S Ballot Image Manager (ESSIM) uses ballot style information created by Unity EDM to display the ballots in a WYSIWIG design interface. Users can apply typographic formatting (font, size, attributes, etc.) to individual components of the ballot. Text and graphic frames can also be added to the ballot.

#### **Hardware Programming Manager (HPM)**

Hardware Programming Manager (HPM) uses the election specific database created with EDM and ESSIM to program the appropriate media for ES&S tabulation devices. HPM converts the ballot layout data into the format required for each ES&S system. HPM then writes this data to the appropriate required media required; for the DS200 this would be a USB flash drive or a Zip disk for Model 650 tabulators.

#### **Election Reporting Manager (ERM)**

Election Reporting Manager (ERM) generates paper and electronic reports for election workers, candidates, and the media. Jurisdictions can use a separate ERM installation to display updated election totals on a monitor as ballot data is tabulated, and send results reports directly to media outlets. ERM support accumulation and combination of ballot results data from all ES&S tabulators. Precinct and accumulated totals reports provide a means to accommodate candidate and media requests for totals and are available upon demand. High-speed printers are configured as part of the system accumulation/reporting stations - PC and related software.

#### **Log Monitor**

Log Monitor is a Windows Service that runs in the background of any active ES&S Election Management software application to monitor the proper functioning of the Windows Event Viewer. Log Monitor closes any active ES&S software application if the system detects the improper deactivation of the Windows Event Viewer.

## 1.0 INTRODUCTION (CONTINUED)

## 1.5 Target of Evaluation Description (continued)

# 1.5.4 System Operational Concept

The operational flow and low-level system interfaces for the ES&S Unity 3.4.0.0 voting system are illustrated in Figures 1-1 and 1-2.

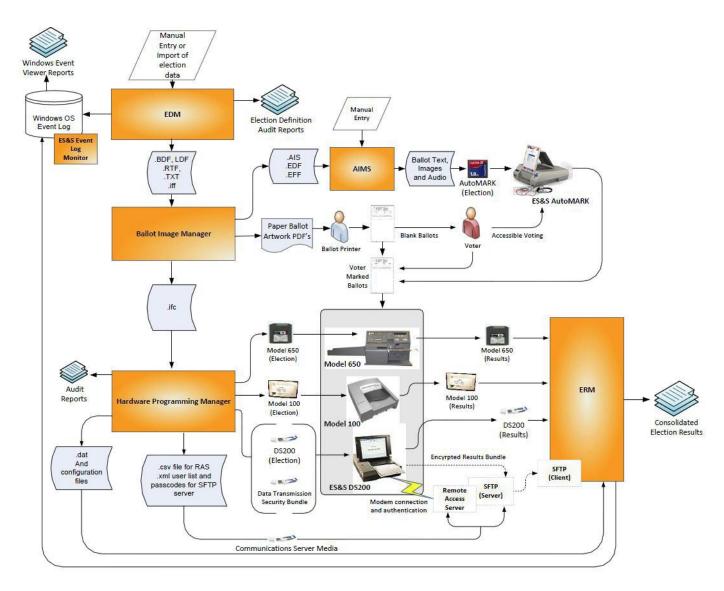

Figure 1-1 System Overview Diagram

## 1.0 INTRODUCTION (CONTINUED)

## 1.5 Target of Evaluation Description (continued)

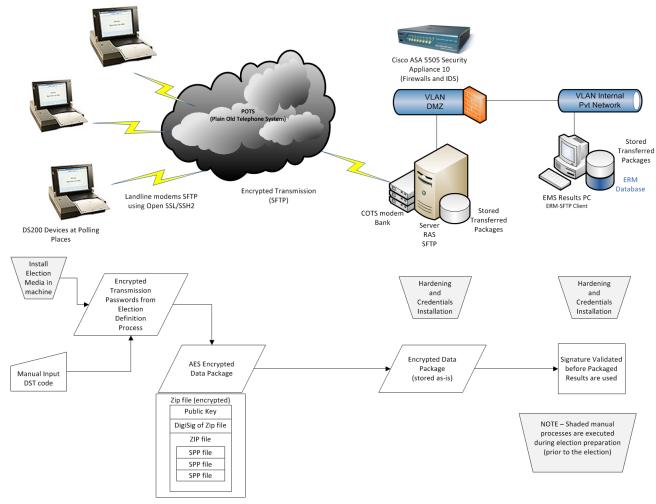

Figure 1-2 Secure File Transfer Configuration Guide

#### 1.5.5 System Limits

The system limits and the ballot target limits that ES&S has stated to be supported by the Unity 3.4.0.0 System are compiled in the tables below.

**Limiting Factor Limit Description (Maximum)** Limit Value HPM/ERM Precincts allowed in an election 2900 **HPM** Precinct allowed per polling place 2200 Precinct included per poll (reporting limit) 1900 **ERM** Contests allowed per election Dependent on election Candidates/Counters allowed per election **ERM** 21,000 **ERM** Candidates/Counters allowed per precinct 1,000 **HPM** Candidates per polling place 1,200

Table 1-3 Unity 3.4.0.0 System Limits

# Page No. 18 of 37 Certification Test Plan T58722.01, Rev. A

# 1.0 INTRODUCTION (CONTINUED)

# 1.5.5 System Limits (continued)

Table 1-3 Unity 3.4.0.0 System Limits (continued)

| Limit Description (Maximum)              | Limit Value | Limiting Factor |
|------------------------------------------|-------------|-----------------|
| Ballot styles per election               | 5,000       | HPM             |
| Contests per ballot style                | 1,100       | HPM             |
| Precincts per ballot style               | 1,700       | HPM             |
| Candidates (choices) allowed per contest | 175         | HPM             |
| Count for any precinct element           | 999,000     | ERM report      |
| Ballot styles allowed per precinct       | 5,000       | HPM             |
| Ballot styles allowed per election       | 1,639       | HPM             |
| Number of parties allowed                | 18          | HPM             |
| "Vote for" per contest                   | 90          | HPM             |

**Table 1-4 Unity 3.4.0.0 Ballot Target Limits** 

| Ballot Size<br>(ovals per inch) | Positions per Column x Row              |  |
|---------------------------------|-----------------------------------------|--|
| 8 ½ x 11" (4 ovals per inch)    | 3  Columns x  36  rows = 108/side       |  |
| 8 ½ x 14" (3 ovals per inch)    | 3 Columns x 36 rows = $108/\text{side}$ |  |
| 8 ½ x 14" (4 ovals per inch)    | 3 Columns x 48 rows = 144/side          |  |
| 8 ½ x 17" (3 ovals per inch)    | 3 Columns x 41 rows = 123/side          |  |
| 8 ½ x 17" (3 ovals per inch)    | 3  Columns x  45  rows = 135/side       |  |
| 8 ½ x 17" (4 ovals per inch)    | 3 Columns x 60 rows = 180/side          |  |
| 8 ½ x 19" (3 ovals per inch)    | 3  Columns x  51  rows = 153/side       |  |
| 8 ½ x 19" (4 ovals per inch)    | 3  Columns x  68  rows = 204/side       |  |

# 1.5.6 Supported Languages

The following languages have been stated by ES&S to be supported by the Unity 3.4.0.0 System:

- English
- Spanish

## Page No. 19 of 37 Certification Test Plan T58722.01, Rev. A

## 1.0 INTRODUCTION (CONTINUED)

#### 1.5 Target of Evaluation Description (continued)

# 1.5.7 Supported Functionality

The Unity 3.4.0.0 is designed to support the following voting variations:

- General Election
- Closed Primary
- Open Primary
- Early Voting
- Partisan offices
- Non-Partisan offices
- Write-in voting
- Straight Ticket voting
- Split Precincts
- Ballot Rotation
- Vote for N of M
- Audio Ballot
- Recall Issues
- Cross-Party Endorsement

As stated in the DS200 System Functionality Description, the Unity 3.4.0.0 System does not include functions for the following:

- Rank Choice Voting
- Cumulative Voting
- Primary Presidential Delegation Nominations

Testing will not be conducted on these functions.

#### 2.0 PRE-CERTIFICATION TESTING AND ISSUES

## 2.1 Evaluation of Prior VSTL Testing

Wyle received and evaluated previous test results for the Unity 3.2.1.0 (a predecessor to the Unity 3.4.0.0 System) from iBeta Quality Assurance. Wyle was provided a summary report from iBeta (iBeta report number (V)2010-17SEP-001(A)) detailing what was performed and the discrepancies discovered during testing. Wyle then tested the system as documented in Wyle Test Report No. T58200.01-01, Rev. B.

## Page No. 20 of 37 Certification Test Plan T58722.01, Rev. A

#### 2.0 PRE-CERTIFICATION TESTING AND ISSUES (CONTINUED)

#### 2.2 Known Field Issues

Two technical advisories have been issues by the EAC concerning known field issues. Each of these is summarized below:

<u>EAC Technical Advisory ESS2011-02</u>: During local acceptance testing in a jurisdiction, multiple DS200 Ballot Scanners exhibited an anomaly where the touch screen interface would stop responding to touches.

<u>EAC Technical Advisory ESS2011-03</u>: During local acceptance testing, a DS200 Ballot Scanner failed to count a marked ballot position resulting in a lost vote.

In response to the technical advisories, ES&S has published two Technical Bulletins (PRBDS2000013 and FYIDS2000021, both of which are dated 8/3/2011).

Additionally, as a result of the issues identified above, the prevalence of the DS200 component across the ES&S Unity line of products, and the fact that the DS200 was tested in part by three separate VSTLs, the EAC has instructed Wyle to perform full regression testing on the DS200 for all functional requirements set forth in the EAC 2005 VVSG. This testing will be performed as part of the ES&S Unity 3.2.1.0 Rev 1 testing campaign. The results of this test campaign must be evaluated and an analysis of impact on related systems be performed by Wyle prior to final approval.

#### 3.0 MATERIALS REQUIRED FOR TESTING

The materials required for certification testing of the Unity 3.4.0.0 System include software, hardware, test materials, and deliverable materials to enable the test campaign to occur will be delivered by ES&S to Wyle.

#### 3.1 Software

The tables below list the software the manufacturer must submit for testing. This section defines the two types of software needed for testing:

- software used for the testing of hardware, software, and security
- supporting software required for the test environment (operating systems, compliers, assemblers, database managers, and any other supporting software)

The Unity 3.4.0.0 System software and firmware submitted for review is identified in the table below. Wyle will only be reviewing and building the source code pertaining to the DS200 and the EMS. All other software components will be harvested from the previous Unity 3.2.1.0 and Unity 3.2.0.0 Rev 1 test campaigns. Wyle will be performing a comparison of the software utilized for this test campaign against the previously listed software. All software reviewed and built by Wyle will have a SHA1 hash made of the resulting software files or disc images.

## Page No. 21 of 37 Certification Test Plan T58722.01, Rev. A

#### 3.0 MATERIALS REQUIRED FOR TESTING (CONTINUED)

## 3.1 Software (continued)

## **Table 3-1 Unity 3.4.0.0 System Software and Firmware (continued)**

The Unity 3.4.0.0 System includes the following COTS software which has been delivered by ES&S:

Table 3-1 Unity 3.4.0.0 System Third Party Software Descriptions

| Software Product              | Software version | Filename      | Hash Value |
|-------------------------------|------------------|---------------|------------|
| Microsoft Windows XP, SP3     | 5.1              | Original Disk | N/A        |
| Microsoft Windows XP Updates  | N/A              | N/A           | N/A        |
| Micro Focus RM/COBOL          | 11.01            | Original Disk | N/A        |
| Runtime                       |                  |               |            |
| Microsoft Server 2003         | R2               | Original Disk | N/A        |
| Microsoft Server 2003 Updates | N/A              | N/A           | N/A        |
| Adobe Acrobat Standard        | 9.0              | N/A           | N/A        |
| AVG Business Edition          | 9.0              | N/A           | N/A        |
| Microsoft Excel               | Office 2003      | Original Disk | N/A        |
| Windows CE                    | 5.0.2.0          | N/A           | N/A        |
| Cerberus FTP                  | 4.0              | N/A           | N/A        |
| Ipswitch WS_FTP Professional  | 12.3             | N/A           | N/A        |

Table 3-2 Unity 3.4.0.0 Third Party Build Software Description

Located in Appendix B

#### 3.2 Equipment

This subsection categorizes the equipment the manufacturer has submitted for testing. Each test element is included in the list of the equipment required for testing of that element, including system hardware, general purpose data processing and communications equipment, and any required test instrumentation.

Every effort is made to verify that the COTS equipment has not been modified for use. Wyle will perform research using the COTS equipment manufactures' website based on the serial and service tag numbers for each piece of equipment and will evaluate COTS hardware, system software and communications components for proven performance in commercial applications other than elections. For PCs, laptops, and servers, the service tag information is compared to the system information found on each machine. Physical external and internal examination is also performed to the best of Wyle's abilities when the equipment is easily accessible without the possibility of damage. Hard drives, RAM memory, and other components are examined to verify that the components match the information found on the COTS equipment manufacturers' websites.

Table 3-3 Unity 3.4.0.0 Voting System Equipment Description

| Equipment                                             | Description                                                                                                    | Serial Numbers |
|-------------------------------------------------------|----------------------------------------------------------------------------------------------------|----------------|
| Model 100  • Hardware v. 1.3.0  • Firmware v. 5.4.4.5 | A precinct-based, voter-activated paper ballot tabulator that uses a proprietary recognition engine to detect completed ballot targets. | 205071         |

# Page No. 22 of 37 Certification Test Plan T58722.01, Rev. A

# 3.0 MATERIALS REQUIRED FOR TESTING (CONTINUED)

# 3.2 Equipment (continued)

**Table 3-3 Unity 3.4.0.0 Voting System Equipment Description (continued)** 

| Equipment                                                                                                    | Description                                                                                                    | Serial Numbers                                                                                                    |
|----------------------------------------------------------------------------------------------------|----------------------------------------------------------------------------------------------------|----------------------------------------------------------------------------------------------------|
| <ul> <li>DS200</li> <li>Hardware v. 1.2.1</li> <li>Firmware v. 1.6.0.0</li> </ul> An optical scan paper ballot tabulator designed for use at the polling place level. |                                                                                                    | ES0108340178, ES0107380927,<br>ES0107360007                                                                               |
| Model 650  • Hardware v. 1.1 and 1.2  • Firmware v. 2.2.2.0                                                                                                    | A high-speed, optical scan central ballot counter. During scanning, the Model 650 prints a continuous audit log to a dedicated audit log printer and can print results directly from the scanner to a second connected printer. | 2406 8013                                                                                                    |
| AutoMARK A100                                                                                                    | ADA Ballot Marking Device                                                                                                    | AM0105490825                                                                                                    |
| AutoMARK A200                                                                                                    | ADA Ballot Marking Device                                                                                                    | AM0208470644                                                                                                    |
| Ballot Box                                                                                                    | Plastic Ballot Box                                                                                                    | E076, E089, E099                                                                                                    |
| Ballot Box<br>(Versions 1.0, 1.1 & 1.2)                                                                                                    | Metal Box with Diverter                                                                                                    | E015, E017                                                                                                    |
| Server PC                                                                                                    | Dell Optiplex GX260                                                                                                    | 7DOWL21                                                                                                    |
| Server PC                                                                                                    | Dell Precision T3500                                                                                                    | 15TPMN1                                                                                                    |
| Client PC                                                                                                    | Dell Optiplex 760                                                                                                    | 2HF3CK1                                                                                                    |
| Router/Firewall                                                                                                    | Cisco ASA 5505                                                                                                    | JMX152741AT                                                                                                    |
| Modem Board                                                                                                    | Equinox 8-port                                                                                                    | VW10648                                                                                                    |
| Modem Board                                                                                                    | Digi                                                                                                    | V70957956                                                                                                    |
| Modem Board                                                                                                    | Perle                                                                                                    | 6602983-10                                                                                                    |
| Ballot on Demand Printer                                                                                                    | Ballot on Demand Printer OKI C9650                                                                                                    |                                                                                                    |
| Report Printer HP LaserJet 4050N                                                                                                    |                                                                                                    | USQX074394                                                                                                    |
| Zip Disk Used to store Model 650 results data                                                                                                    |                                                                                                    |                                                                                                    |
| Headphones                                                                                                    | Avid FV 60                                                                                                    | HP-57936-1, HP-57936-2,<br>HP-57936-3, HP-57936-4,<br>HP-57936-5, HP-57936-6,<br>HP-57936-7, HP-57936-8<br>and HP-57936-9 |

In order to perform the software witness and trusted builds, the following equipment was used:

Table 3-4 Unity 3.4.0.0 Voting System Build Machine Description

| Description of Equipment   | Serial Number        | Operating System        |
|----------------------------|----------------------|-------------------------|
| Dell Optiplex 760          | 6DCKJG1              | Windows XP SP3 or Vista |
| Dell Keyboard – Model L100 | CN0RH659735716B402JS | N/A                     |
| Dell Mouse – Model XN966   | HS847130DLE          | N/A                     |

# Page No. 23 of 37 Certification Test Plan T58722.01, Rev. A

## 3.0 MATERIALS REQUIRED FOR TESTING (CONTINUED)

# 3.2 Equipment (continued)

**Table 3-4 Unity 3.4.0.0 Voting System Build Machine Description (continued)** 

| Description of Equipment                         | Serial Number          | Operating System |
|--------------------------------------------------|------------------------|------------------|
| ACER Monitor – Model AL1716<br>P/N: ET 1716B.012 | ETL460C005609012DCPY11 | N/A              |
| Dell Precision T3500                             | 15TNMN1                | Windows 7        |
| Dell Keyboard – Model L100                       | CN0RH65965890660029T   | N/A              |
| Dell Mouse – Model DHY933                        | F0N002Y1               | N/A              |
| LG Monitor – Model L1942TT                       | 904NDNU09543           | N/A              |

## **3.3** Test Support Materials

The scope of testing determines the quantity of a specific material required. The following test materials are required to support the Unity 3.4.0.0 System certification testing.

**Table 3-5 Unity 3.4.0.0 System Test Support Materials** 

| Test Material    | Quantity | Make                   | Model             |
|------------------|----------|------------------------|-------------------|
| Paper Rolls      | 25       | DS200                  | N/A               |
| COTS Printer     | 1        | EPSON LQ-590           | FSQY140868        |
| Security Seals   | 5000     | Intab                  | 800-0038R         |
|                  | 20       | E. J. Brooks           | 86022             |
| Sagurity Looks   | 25       | E. J. Brooks           | 6024              |
| Security Locks   | 50       | American Casting Corp. | 00561-03          |
|                  | 50       | A. Rifkin              | RIFSI             |
| ES&S Pens        | 10       | BIC                    | Grip Roller       |
| Security Sleeves | 7        | ES&S                   | PS-S7-936-XX(1-7) |
| CF Card Reader   | 1        | SanDisk                | 018-6305          |
| Magnifier        | 3        |                        |                   |
| Headphone Covers | 30       |                        |                   |
| Paddles (yes/no) | 3        |                        |                   |

#### 3.4 Deliverable Materials

The materials listed below are to be delivered as part of the Unity 3.4.0.0 System to the users.

**Table 3-6 Deliverable Materials** 

| Material                           | Version | Description |
|------------------------------------|---------|-------------|
| AM                                 | 7.5.2.0 | EMS         |
| Election Data Manager (EDM)        | 7.8.1.0 | EMS         |
| ES&S Ballot Image Manager (ESSIM)  | 7.7.1.0 | EMS         |
| Hardware Programming Manager (HPM) | 5.8.0.0 | EMS         |
| Election Reporting Manager (ERM)   | 7.8.0.0 | EMS         |

# Page No. 24 of 37 Certification Test Plan T58722.01, Rev. A

# 3.0 MATERIALS REQUIRED FOR TESTING (CONTINUED)

# 3.4 Deliverable Materials (continued)

**Table 3-6 Deliverable Materials (continued)** 

| Deliverable Material                                           | Version                                        | Description                   |
|----------------------------------------------------------------|------------------------------------------------|-------------------------------|
| Log Monitor                                                    | 1.0.0.0                                        | EMS                           |
| AutoMARK Management<br>Information System (AIMS)               | 1.3.257                                        | EMS                           |
| VAT Previewer                                                  | 1.3.2907                                       | EMS                           |
| DS200                                                          | Firmware 1.6.0.0; Hardware 1.2.1               | Precinct ballot scanner       |
| Model 100                                                      | Firmware 5.4.4.5; Hardware 1.3.0               | Optical scan precinct scanner |
| Model 650                                                      | Firmware 2.2.2.0; Hardware 1.1 and 1.2         | Central ballot scanner        |
| AutoMARK                                                       | Firmware 1.3.2907; Hardware 1.0, 1.1 and 1.3.1 | Voter Assist Terminal         |
| Transport Media (512MB, 2GB, 4GB, and 8GB)                     |                                                | USB flash drives              |
| Headphones                                                     | Avid FV 60                                     | Stereo headphones             |
| Voting System Overview                                         | Unity 3.4.0.0                                  | TDP Document                  |
| ES&S DS200 System<br>Operations Procedures                     | 1.6.0.0                                        | TDP Document                  |
| ES&S AM System Operations Procedures                           | 7.5.2.0                                        | TDP Document                  |
| ES&S EDM System Operations Procedures                          | 7.8.1.0                                        | TDP Document                  |
| ES&S ERM System Operations Procedures                          | 7.8.0.0                                        | TDP Document                  |
| ES&S ESSIM System Operations Procedures                        | 7.7.1.0                                        | TDP Document                  |
| ES&S HPM System Operations Procedures                          | 5.8.0.0                                        | TDP Document                  |
| ES&S LogMonitor System Operations Procedures                   | 1.0.0.0                                        | TDP Document                  |
| ES&S M100 System Operations<br>Procedures                      | Firmware 5.4.4.5; Hardware 1.3.0               | TDP Document                  |
| ES&S M650 System Operations<br>Procedures                      | Firmware 2.2.2.0; Hardware 1.1 and 1.2         | TDP Document                  |
| Voting System Security Specification Unity 3.4.0.0             | 3.4.0.0                                        | TDP Document                  |
| Jurisdiction Security Practices Template                       | 1.0.0.1                                        | TDP Document                  |
| Voting System Validation Guide                                 | 1.0                                            | TDP Document                  |
| Secure File Transfer Communications Server Configuration Guide | 1.0                                            | TDP Document                  |

## Page No. 25 of 37 Certification Test Plan T58722.01, Rev. A

#### 4.0 TEST SPECIFICATIONS

Certification testing of the Unity 3.4.0.0 System is to the configuration submitted in the EAC application ESS1103. Wyle qualified personnel will ensure that all certification testing performed on the manufacturer's voting system follows Wyle's procedures for testing and the specific test cases to ensure the requirements of the EAC 2005 VVSG and EAC Testing and Certification Program Manual. Below is a list of EAC Request for Interpretations (RFI) and Notice of Clarifications (NOC) that will be incorporated in the test campaign:

#### **Interpretations**

| 2010-08 | EAC           | Decision | on       | Calling | Sequence |
|---------|---------------|----------|----------|---------|----------|
| 2010 00 | <b>L</b> 1110 |          | $o_{11}$ | Cuming  | Dequence |

- 2010-07 EAC Decision on Module Length
- 2010-06 EAC Decision on DRE Accessibility Requirements and Other Accessible Voting stations
- 2010-05 EAC Decision on Testing of Modifications to a Certified System
- 2010-04 EAC Decision on Functional Requirements with Respect to Security
- 2010-03 EAC Decision on Database Coding Conventions
- 2010-02 EAC Decision on Coding Conventions
- 2010-01 EAC Decision on Voltage Levels and ESD Test
- 2009-06 EAC Decision on Temperature and Power Variation
- 2009-05 EAC Decision on T-Coil Requirements
- 2009-04 EAC Decision on Audit Log Events
- 2009-03 EAC Decision on Battery Backup for Central Count Systems
- 2009-02 EAC Decision on Alternate Languages
- 2009-01 EAC Decision on VVPAT Accessibility New
- 2008-12 EAC Decision on Ballot Marking Device/Scope of Testing
- 2008-10 EAC Decision on Electrical Fast Transient
- 2008-09 EAC Decision on Safety Testing
- 2008-08 EAC Decision on Automatic Bar Code Readers
- 2008-07 EAC Decision on Zero Count to Start Election
- 2008-06 EAC Decision on Battery Backup for Central Count
- 2008-05 EAC Decision on Durability
- 2008-04 EAC Decision on Supported Languages
- 2008-03 EAC Decision on OS Configuration
- 2008-02 EAC Decision on Battery Backup for Optical Scan Voting Machines
- 2008-01 EAC Decision on Temperature and Power Variation
- 2007-06 EAC Decision on Recording and Reporting Undervotes
- 2007-05 EAC Decision on Testing Focus and Applicability
- 2007-04 EAC Decision on Presentation of Alternative Language
- 2007-03 EAC Decision on Summative Usability Testing

# Page No. 26 of 37 Certification Test Plan T58722.01, Rev. A

#### 4.0 TEST SPECIFICATIONS (CONTINUED)

## **Interpretations (continued)**

2007-02 EAC Decision on Variable Names

2007-01 EAC Decision on Accessible Design

#### Notice of Clarifications

NOC 09-005 – Development and Submission of Test Plans for Modifications to EAC Certified Systems

NOC 09-004 – Development and Submission of Test Reports

NOC 09-003 – De Minimis Change Determination Requirement

NOC 09-002 -- Laboratory Independence Requirement

NOC 09-001 -- Requirements for Test Lab Development and Submission of Test Plans

NOC 08-003 -- EAC Conformance Testing Requirements

NOC 08-002 -- EAC Mark of Certification

NOC 08-001 -- Validity of Prior Non-core Hardware Environmental and EMC Testing

NOC 07-005 -- Voting System Test Laboratory Responsibilities in the Management and Oversight of Third Party Testing

NOC 07-004 -- Voting System Manufacturing Facilities

NOC 07-003 -- State Testing Done in Conjunction with Federal Testing within the EAC Program

NOC 07-002 -- VSTL Work with Manufacturers Outside of Voting System Certification Engagements

NOC 07-001 -- Timely Submission of Certification Application

#### 4.1 Requirements (Strategy of Evaluation)

The strategy for evaluating ES&S Unity 3.4.0.0 will be to review the change log and the engineering changes submitted for the modified system. Wyle will test to determine if the software and hardware have met all applicable EAC 2005 VVSG requirements.

This test campaign includes the following tests:

- Technical Data Package review to ensure all modifications are documented as applicable.
- Functional integration test to ensure the EMS and DS200 are interoperable.
- A Physical Configuration Audit to baseline the system in scope.
- A Logic & Accuracy Test to the VVSG on the DS200 with the results being tallied by the EMS
- Security Testing

Wyle personnel shall maintain a test log of the procedure(s) employed. This log identifies the system and equipment by model and serial number. In the event that the Wyle project engineer deems it necessary to deviate from requirements pertaining to the test environment, the equipment arrangement and method of operation, the specified test procedure, or the provision of test instrumentation and facilities, the deviation shall be recorded in the test log. (A discussion of the reasons for the deviation and the effect of the deviation on the validity of the test procedure shall also be provided and approved). All internal procedures shall be followed and documented.

## Page No. 27 of 37 Certification Test Plan T58722.01, Rev. A

#### 4.0 TEST SPECIFICATIONS (CONTINUED)

## 4.1 Requirements (Strategy of Evaluation) (continued)

The designated Wyle Operating Procedures (WoP's) for this program are listed below together with the identification and a brief description of the hardware and software to be tested and any special considerations that affect the test design and procedure.

- WoP 1 Operations Status Checks
- WoP 2 Receipt Inspection
- WoP 3 Technical Data Package Review (In Scope)
- WoP 4 Test Plan Preparation (*This document*)
- WoP 25 Physical Configuration Audit (In Scope)
- WoP 30 System Integration Test (functional integration test on DS200 with modem)
- WoP 31 Telecommunications
- WoP 41 Logic & Accuracy
- WoP 6 Security
- WoP 34 Test Report

#### 4.2 Hardware Configuration and Design

This test campaign requires no hardware testing. The hardware used in this test campaign will be configured for normal use on Election Day.

#### **4.3** Software System Functions

The strategy for this test campaign will be to treat the components: DS200 with modem, RAS Server, Firewall, and EMS, as black box components due to the scope of the test program. The approach will be to verify that the DS200, with modem, interfaces correctly with the EMS.

#### **4.4** Security Functions

The purpose of the security testing will be to evaluate the effectiveness of the modem capabilities of the Unity 3.4.0.0 System in detecting, preventing, logging, and recovering from any security risks identified by simulating attacks on the system. To accomplish this, Wyle will utilize internal operating procedures (WoP 6 series) and designed special test cases to evaluate the modem to the security requirements set forth in the EAC 2005 VVSG. These procedures have been specifically tailored to assess the modem to the applicable requirements. Wyle will attempt to defeat the access controls and physical security measures documented in the ES&S technical data package. A threat matrix will be created to determine the risks and vulnerabilities.

Testing will be performed by Wyle personnel and a qualified security expert. Wyle will report all findings to ES&S for comment and/or resolution. A report containing all findings will be issued to the EAC as an addendum to the final test report.

## Page No. 28 of 37 Certification Test Plan T58722.01, Rev. A

#### 4.0 TEST SPECIFICATIONS (CONTINUED)

#### 4.5 TDP Evaluation

Wyle qualified personnel will perform a review of the ES&S TDP to determine compliance to the EAC 2005 VVSG, EAC requirements, and ES&S-specific requirements. The focus of this review will be on any modifications made to the TDP documents due to the inclusion of the moderning.

During the TDP review process, each document will be reviewed for completeness, clarity, and correctness, and continuity between the TDP documents. The review results will be formally reported to ES&S for resolution. If a revised document is received, it will be re-reviewed as discussed in this section.

The TDP will be continuously reviewed during the entire testing process as these documents will be utilized to set up the systems, verify correct operational results and numerous other tests. At the end of the TDP review process, an Anomaly Report will be issued listing the non-compliant items on a document-by-document basis.

A listing of all documents contained in the ES&S Unity 3.4.0.0 System TDP is provided in Table 4-2.

**Table 4-2 Unity 3.4.0.0 TDP Documents** 

| Unity 3.4.0.0 TDP Documents                                        | Version | Doc # | Document Code           |  |  |
|--------------------------------------------------------------------|---------|-------|-------------------------|--|--|
| Voting System Overview                                             | 2.0     | 01-01 | U3400_OVR00             |  |  |
| System Functionality Description                                   |         |       |                         |  |  |
| System Functionality Description – Audit Manager                   | 1.0     | 02-01 | U3400_SFD00_AM          |  |  |
| System Functionality Description –<br>Election Data Manager        | 1.0     | 02-02 | U3400_SFD00_EDM         |  |  |
| System Functionality Description –<br>ES&S Ballot Image Manager    | 1.0     | 02-03 | U3400_SFD00_ESSIM       |  |  |
| System Functionality Description –<br>Hardware Programming Manager | 1.0     | 02-04 | U3400_SFD00_HPM         |  |  |
| System Functionality Description –<br>Election Reporting Manager   | 1.0     | 02-05 | U3400_SFD00_ERM         |  |  |
| System Functionality Description – DS200                           | 1.0     | 02-06 | U3400_SFD00_DS200       |  |  |
| System Functionality Description – Model 650                       | 1.0     | 02-07 | U3400_SFD00_M650        |  |  |
| System Functionality Description – Log Monitor                     | 1.0     | 02-08 | U3400_SFD00_Log Monitor |  |  |
| System Functionality Description – Model 100                       | 1.0     | 02-09 | U3400_SFD00_M100        |  |  |
| System Hardware Specification                                      |         |       |                         |  |  |
| System Hardware Specification – DS200                              | 1.0     | 03-01 | U3400_SHS00_DS200       |  |  |
| System Hardware Specification –<br>Model 650                       | 1.0     | 03-02 | U3400_SHS00_M650        |  |  |
| System Hardware Specification –<br>Model 100                       | 1.0     | 03-03 | U3400_SHS00_M100        |  |  |

# Page No. 29 of 37 Certification Test Plan T58722.01, Rev. A

# 4.0 TEST SPECIFICATIONS (CONTINUED)

# **4.5** TDP Evaluation (continued)

**Table 4-2 Unity 3.4.0.0 TDP Documents (continued)** 

| Unity 3.4.0.0 TDP Documents                                         | Version        | Doc#           | Document Code                                                                             |  |  |
|---------------------------------------------------------------------|----------------|----------------|-------------------------------------------------------------------------------------------|--|--|
| Software Design and Specification                                   |                |                |                                                                                           |  |  |
| Software Design and Specification – Audit Manager                   | 1.0            | 04-01          | U3400_SDS00_AM                                                                            |  |  |
| Software Design and Specification –<br>Election Data Manager        | 1.0            | 04-02          | U3400_SDS00_EDM                                                                           |  |  |
| Software Design and Specification –<br>ES&S Ballot Image Manager    | 1.0            | 04-03          | U3400_SDS00_ESSIM                                                                         |  |  |
| Software Design and Specification –<br>Hardware Programming Manager | 1.0            | 04-04          | U3400_SDS00_HPM                                                                           |  |  |
| Software Design and Specification –<br>Election Reporting Manager   | 1.0            | 04-05          | U3400_SDS00_ERM                                                                           |  |  |
| Software Design and Specification – DS200                           | 1.0            | 04-06          | U3400_SDS00_DS200                                                                         |  |  |
| Software Design and Specification –<br>Model 650                    | 1.0            | 04-07          | U3400_SDS00_M650                                                                          |  |  |
| Software Design and Specification –<br>Log Monitor                  | 1.0            | 04-08          | U3400_SDS00_LogMonitor                                                                    |  |  |
| SDS Appendix                                                        | 1.0            | 04-10          | File Specifications: BDF, BSC,<br>EDMXML, EL80, ESSCRYPT,<br>ESSML, IFC, LDF, M650 OUTPUT |  |  |
| S                                                                   | ystem Security | y Specificatio | n                                                                                         |  |  |
| System Security Specification                                       | 1.0            | 05-01          | U3400_SSS00                                                                               |  |  |
| SSS Appendix – Jurisdiction Security Procedures Template            | 1.0.0.1        | 05-02          | U3400_SSS01_JSP Template                                                                  |  |  |
| SSS Appendix –<br>Validation Guide – DS200                          | 1.0            | 05-02          | U3400_SSS02.02_DS200 Validation<br>Guide                                                  |  |  |
| SSS Appendix –<br>Validation Guide – Model 650                      | 1.0            | 05-02          | U3400_SSS02.03_Model 650<br>Validation Guide                                              |  |  |
| SSS Appendix –<br>Validation Guide – AutoMARK                       | 1.0            | 05-02          | U3400_SSS02.04_AutoMARK<br>Validation Guide                                               |  |  |
| SSS Appendix –<br>Validation Guide – Unity Workstation              | 1.0            | 05-02          | U3400_SSS02.05_Unity Workstation<br>Validation Guide                                      |  |  |
| SSS Appendix – System Hardening Procedures                          | 1.0            | 05-02          | U3400_SSS08_Hardening Procedures                                                          |  |  |
| System Test/Verification Specification                              |                |                |                                                                                           |  |  |
| Unity 3.4.0.0 System Test Plan                                      | 1.0            | 06-01          | U3400_STP00                                                                               |  |  |
| System Test Cases –<br>Audit Manager                                | 1.0            | 06-02          | U3400_TC00_AM                                                                             |  |  |
| System Test Cases –<br>Election Data Manager                        | 1.0            | 06-03          | U3400_TC00_EDM                                                                            |  |  |
| System Test Cases –<br>ES&S Ballot Image Manager                    | 1.0            | 06-04          | U3400_TC00_ESSIM                                                                          |  |  |

# Page No. 30 of 37 Certification Test Plan T58722.01, Rev. A

# 4.0 TEST SPECIFICATIONS (CONTINUED)

# **4.5** TDP Evaluation (continued)

**Table 4-2 Unity 3.4.0.0 TDP Documents (continued)** 

| <b>Unity 3.4.0.0 TDP Documents</b>                          | Version       | Doc#          | <b>Document Code</b>                    |  |  |
|-------------------------------------------------------------|---------------|---------------|-----------------------------------------|--|--|
| System Test Cases –                                         | 1.0           | 06-05         | U3400_TC00_HPM                          |  |  |
| Hardware Programming Manager                                | 1.0           | 00-03         | 03400_1C00_III W                        |  |  |
| System Test Cases –                                         | 1.0           | 06-06         | U3400 TC00 ERM                          |  |  |
| Election Reporting Manager                                  | 110           |               | 00.00_100_2100                          |  |  |
| System Test Cases –                                         | 1.0           | 06-07         | U3400_TC00_DS200                        |  |  |
| DS200                                                       |               |               |                                         |  |  |
| System Test Cases –<br>Model 650                            | 1.0           | 06-08         | U3400_TC00_M650                         |  |  |
| System Test Cases –                                         |               |               |                                         |  |  |
| Model 100                                                   | 1.0           | 06-09         | U3400_TC00_M100                         |  |  |
|                                                             | Systems Opera | itions Manual |                                         |  |  |
| System Operations Procedures –                              | 5.2.2011      | 07-01         | U3400_SOP00_AM                          |  |  |
| Audit Manager                                               | 3.2.2011      | 07-01         | 03400_50F00_AM                          |  |  |
| System Operations Procedures –                              | 5.2.2011      | 07-02         | U3400_SOP00_EDM                         |  |  |
| Election Data Manager                                       | 0.2.2011      | 0, 02         | 03 100_5 01 00_52111                    |  |  |
| System Operations Procedures –                              | 5.2.2011      | 07-03         | U3400_SOP00_ESSIM                       |  |  |
| ES&S Ballot Image Manager                                   |               |               |                                         |  |  |
| System Operations Procedures –                              | 5.2.2011      | 07-04         | U3400_SOP00_HPM                         |  |  |
| Hardware Programming Manager System Operations Procedures – |               |               |                                         |  |  |
| Election Reporting Manager                                  | 5.2.2011      | 07-05         | U3400_SOP00_ERM                         |  |  |
| System Operations Procedures –                              | 7.0.0011      | 0.7.0.5       | *************************************** |  |  |
| DS200                                                       | 5.2.2011      | 07-06         | U3400_SOP00_DS200                       |  |  |
| System Operations Procedures –                              | 5.2.2011      | 07-07         | U3400_SOP00_M650                        |  |  |
| Model 650                                                   | 3.2.2011      | 07-07         |                                         |  |  |
| SOP Appendix-                                               | N/A           | 07-08         | U3400_SOP01_Sample Deliverable          |  |  |
| Sample Deliverable Timeline                                 | 14/11         | 07 00         | Timeline                                |  |  |
| SOP Appendix-                                               | N/A           | 07-08         | U3400_SOP02_Adobe Install               |  |  |
| Adobe Install Reference                                     |               |               | Reference                               |  |  |
| SOP Appendix-<br>Omni Drive USB                             | N/A           | 07-08         | U3400_SOP00_LogMonitor                  |  |  |
| Systems Operations Procedures-                              |               |               | -                                       |  |  |
| Log Monitor                                                 | 5.2.2011      | 07-09         | U3400_SOP00_OmniDrive USB               |  |  |
| Systems Operations Procedures-                              |               | <u> </u>      |                                         |  |  |
| Model 100                                                   | 5.2.2011      | 07-10         | U3400_SOP00_M100                        |  |  |
| System Maintenance Manuals                                  |               |               |                                         |  |  |
| System Maintenance Manual –                                 | 5.2.2011      | 08-01         | U3400_SMM00_DS200                       |  |  |
| DS200                                                       | 3.2.2011      | 00-01         | 03400_SWIWIO0_D3200                     |  |  |
| System Maintenance Manual –                                 | 5.2.2011      | 08-02         | U3400_SMM00_M650                        |  |  |
| Model 650                                                   | 3.2.2011      | 00 02         | C3 100_B1:H100_11030                    |  |  |
| System Maintenance Manual –                                 | 5.2.2011      | 08-03         | U3400_SMM00_M100                        |  |  |
| Model 100                                                   |               |               |                                         |  |  |

## Page No. 31 of 37 Certification Test Plan T58722.01, Rev. A

#### 4.0 TEST SPECIFICATIONS (CONTINUED)

## **4.5** TDP Evaluation (continued)

Table 4-2 Unity 3.4.0.0 TDP Documents (continued)

| Unity 3.4.0.0 TDP Documents                          | Version    | Doc#  | <b>Document Code</b>                    |  |  |  |
|------------------------------------------------------|------------|-------|-----------------------------------------|--|--|--|
| Deployment and Training                              |            |       |                                         |  |  |  |
| Personnel Deployment and Training<br>Recommendations | 5.2.2011   | 09-01 | U3400_TRN00_ESSTraining<br>Requirements |  |  |  |
| Training Manual – Election Data Manager              | 5.2.2011   | 09-02 | U3400_TRN00_EDM_Training<br>Manual      |  |  |  |
| Training Manual – ES&S Ballot Image<br>Manager       | 5.2.2011   | 09-03 | U3400_TRN00_ESSIM_Training<br>Manual    |  |  |  |
| Training Manual – Hardware Programming Manager       | 5.2.2011   | 09-04 | U3400_TRN00_HPM_TrainingM<br>anual      |  |  |  |
| Training Manual – Election Reporting Manager         | 5.2.2011   | 09-05 | U3400_TRN00_ERM_<br>TrainingManual      |  |  |  |
| Training Checklists                                  |            | 09-06 | Multiple Documents                      |  |  |  |
| Configuration Management Plan                        |            |       |                                         |  |  |  |
| ES&S Configuration Management Plan                   | 1.0        | 10-1  | U3400_CMP00                             |  |  |  |
| CM Plan Appendices                                   |            | 10-2  | Multiple Documents                      |  |  |  |
|                                                      | QA Program |       |                                         |  |  |  |
| Quality Assurance Program - Manufacturing            | 1.0        | 11-01 | U3400_QAP00_MNF                         |  |  |  |
| Quality Assurance Program – Software and Firmware    | 1.0        | 11-02 | U3400_QAP00_SWF                         |  |  |  |
| QAP Program Appendices                               |            | 11-03 | Multiple Documents                      |  |  |  |
| System Change Notes                                  |            |       |                                         |  |  |  |
| Unity 3.4.0.0 System Change Notes 1.0                |            |       |                                         |  |  |  |
| Other VSTL Reports                                   |            |       |                                         |  |  |  |
| ES&S Ballot Production Guide                         | 1.31.2011  | 13-01 | U3400_ORPT02_BallotProductio<br>nGuide  |  |  |  |

#### 4.6 Source Code Review

The source code for the DS200 with modem component and the EMS components of the ES&S Unity 3.4.0.0 System will be reviewed to the EAC 2005 VVSG coding standards and the manufacturer supplied coding standards. Specifically, a functional source code review will be performed to verify that the new software interface modules do not conflict with the existing software interface modules in HPM and ERM. Based on this review, system integration testing with all components of the ES&S Unity 3.4.0.0 System may be required.

As the source code is received, an SHA1 hash value will be created for each source code file. The source code team will then conduct a visual scan of every line of source code for an initial review and every line of modified source code for a re-review. This is done to identify any violation of EAC 2005 VVSG coding standards or manufacturer supplied coding standards. Each identified violation will be recorded by making notes of the standards violation along with directory name, file name, and line number.

During the initial review, the source code team will perform a peer-review on a percentage of the code. This is done to evaluate the correctness of the review and look for standards violations that may have been missed or violations that were noted in error. Any standards violations that the team concludes are recorded in error or missed are then corrected in the code review notes.

## Page No. 32 of 37 Certification Test Plan T58722.01, Rev. A

#### 4.0 TEST SPECIFICATIONS (CONTINUED)

#### 4.6 Source Code Review (continued)

A technical summary report of all identified standards violations will be sent to ES&S for resolution. ES&S will then correct all standards violations and re-submit the source code for re-review. This process will be repeated as many times as necessary, until all identified standards violations are corrected. All reports will be included in an anomaly report for source code and submitted to the EAC and included in the final test report.

A "Compliance Build" will be built by Wyle from the reviewed source code using the Compliance Build Procedure to build iterative builds throughout the test campaign. This process follows the documented procedure in the EAC Testing and Certification Program Manual, Version 1.0, effective date January 1, 2007 with two exceptions: The image products will not be submitted to the EAC, and no manufacturer representative will be required to be present or on-site for these builds.

The final step in the source code review will be to create a "Trusted Build" from the reviewed source code. The "Trusted Build" follows the steps below:

- Clean the build machine
- Retrieve the compliant source code
- Retrieve the installation media for OS, compilers, and build software
- Construct the build environment
- Create digital signatures of the build environment
- Load the compliant source code into the build environment
- Create a digital signature of the pre build environment
- Create a disk image of the pre-build environment
- Build executable code
- Create a digital signature of executable code
- Create a disk image of the post-build environment
- Build installation media
- Create a digital signature of the installation media
- Install executable code onto the system to validate the software/firmware
- Deliver source code with digital signature, disk image of pre-build environment with digital signatures, disk image of post-build environment with digital signatures, executable code with digital signatures, and installation media with signatures to EAC Approved Repository.

The "Trusted Build" for the ES&S Unity 3.4.0.0 System includes source code, data, and script files, in clear text form. The build also includes COTS software on commercially available media, COTS software downloaded by the VSTL, COTS software verified by digital signature from the software supplier, and picture and sound files in binary format provided by ES&S. The first step of the process is to clean the hard drives by writing zeros to every spot on the hard drive, so the drive is cleared of existing data. The operating system will then be loaded and the applications from the VSTL reviewed source along with the VSTL verified COTS software will be built. The final step is installing the applications on the hardware.

### Page No. 33 of 37 Certification Test Plan T58722.01, Rev. A

#### 4.0 TEST SPECIFICATIONS (CONTINUED)

### 4.7 QA and CM System Review

Both the ES&S QA Plan and CM Plan will be reviewed to determine compliance with EAC 2005 VVSG Volume II Section 2, and Volume I Sections 8 and 9, EAC stated requirements, and with the requirements of the internal ES&S documentation. Also, the ES&S TDP documentation package will be reviewed to determine if the ES&S QA Plan and the CM Plan are being followed. The results of the TDP review will be entered on a spreadsheet as previously described in Section 4.6 TDP Evaluation of this test plan. The results of the TDP review, including the QA and CM compliance results Technical Data Package Review. The results of the TDP review will also be included in the final Test Report.

#### 5.0 TEST DATA

#### 5.1 Test Data Recording

All equipment utilized for test data recording shall be identified in the test data package. The output test data will be recorded in an appropriate manner as to allow for data analysis. For source code and TDP reviews, results will be compiled in output reports and submitted to ES&S for resolution. Additionally, all test results, including functional test data, will be recorded on the relevant Wyle Laboratories' Operating Procedure and Test Cases. Results will also be recorded real-time in engineering log books. Incremental reports will be submitted to ES&S and the EAC at the completion of major test areas to communicate progress and results as deemed necessary by the stakeholders.

#### 5.2 Test Data Criteria

Wyle will evaluate all test results against the ES&S-provided technical documentation for the Unity 3.4.0.0 System and the requirements set forth in the EAC 2005 VVSG. The acceptable range for system performance and the expected results for each test case shall be derived from the Unity 3.4.0.0 System documentation and the 2005 VVSG. Per the EAC 2005 VVSG, these parameters shall encompass the test tolerances, the minimum number of combinations or alternatives of input and output conditions that can be exercised to constitute an acceptable test of the parameters involved, and the maximum number of interrupts, halts or other system breaks that may occur due to non-test conditions (excluding events from which recovery occurs automatically or where a relevant status message is displayed).

#### **5.3** Test Data Reduction

Test data shall be manually processed and recorded in the relevant Wyle Operating Procedures and Test Cases. Results will also be recorded real-time in engineering log books.

#### 6.0 TEST PROCEDURES AND CONDITIONS

The following subsections describe test procedures and a statement of the criteria by which readiness and successful completion shall be indicated and measured.

#### **6.1** Facility Requirements

All testing will be conducted at the Wyle Huntsville, AL facility unless otherwise annotated.

### Page No. 34 of 37 Certification Test Plan T58722.01, Rev. A

#### 6.0 TEST PROCEDURES AND CONDITIONS (CONTINUED)

### 6.2 Test Set-Up

All voting machine equipment (hardware and software), shall be received and documented utilizing Wyle Receiving Ticket (WL-218, Nov'85) and proper QA procedures. When voting system hardware is received, Wyle Shipping and Receiving personnel will notify Wyle QA personnel. With Wyle QA personnel present, each test article will be unpacked and inspected for obvious signs of degradation and/or damage that may have occurred during transit. Noticeable degradation and/or damage, if present, shall be recorded, photographs shall be taken, and the ES&S Representative shall be notified.

Wyle QA personnel shall record the serial numbers and part numbers. Comparison shall be made between those numbers recorded and those listed on the shipper's manifest. Any discrepancies noted shall be brought to the attention of the ES&S Representative for resolution. TDP items, including all manuals, and all source code modules received will be inventoried and maintained by the Wyle Project Engineer assigned to testing.

For test setup, the system will be configured as would for normal field use. This includes connecting all supporting equipment and peripherals. Wyle personnel will properly configure and initialize the system, and verify that it is ready to be tested, by following the procedures detailed in the Unity 3.4.0.0 System technical documentation. Wyle will develop an Operational Status Check to be performed prior to and immediately following each hardware test. Wyle will develop the system performance levels to be measured during operational tests.

Wyle has developed eight election definitions to be used during this test campaign.

## Operational Status Check

This election definition will exercise the operational status of the DS200, during the operational tests, and prior to and immediately following the non-operational hardware tests.

#### Logic and Accuracy

This test must exercise that the DS200 can transmit results accurately to Election Reporting Manager (ERM). Ballots will be scanned into the DS200 and the results from both the results printout and the USB stick will be verified with received results in Election Reporting Manager (ERM). A variety of elections with different data and size will be transmitted. These include:

### General Election: GEN-01

A basic election held in 4 precincts one of which is a split precinct. This election contains 19 contests compiled into 4 ballot styles. 5 of the contests are in all 4 ballot styles. The other 15 contests are split between at least 2 of the precincts with a maximum of 4 different contest spread across the 4 precincts.

#### General Election: GEN-02

A basic election held in 3 precincts. This election contains 15 contests compiled into 3 ballot styles. 10 of the contests are in all 3 ballot styles with the other five split across the 3 precincts.

#### General Election: GEN-03

A basic election held in 2 precincts. This election contains 8 contests and compiled into 2 ballot styles. 4 of the contests are in both ballot styles. The other 4 contests are split between the two precincts.

### Page No. 35 of 37 Certification Test Plan T58722.01, Rev. A

#### 6.0 TEST PROCEDURES AND CONDITIONS (CONTINUED)

### 6.3 Test Sequence

The DS200 with modem component of the Unity 3.4.0.0 System will undergo all applicable tests in the EAC 2005 VVSG. The following sections provide a list of each test, a brief description of each, and a location of each test. Wyle will utilize a combination of functional testing, source code review, and TDP reviews to evaluate the DS200. The list of tests is not in a specific sequence.

#### **6.3.1** Hardware Test Descriptions

No hardware testing will be performed as part of this test campaign.

#### **6.3.2** Software Test Description

The software tests include the following:

<u>Source Code Compliance Review</u> – Wyle Laboratories personnel will compare the source code to the manufacturer's software design documentation to ascertain how completely the software conforms to the manufacturer's specifications. Source code inspection shall also assess the extent to which the code adheres to the requirements in Section 5 of Volumes I and II.

Compliance Build of the Unity 3.4.0.0 System Software, Firmware, and Utilities—Before testing can begin a compliance build of all the applications will be constructed by Wyle personnel using the build environment, build documentation and reviewed source code. This is to insure the software being tested is constructed from the same source code that was reviewed.

<u>Security Source Code Review</u> – The security source code review is a detailed review of the functionality of the source code that has been submitted. Both a manual line by line review and an automated analysis of the source code will be performed.

<u>Trusted Build</u> – The trusted build is a process of converting the reviewed source code into machine-readable binary instructions for a computer. This test will follow Section 5.6 of the EAC Testing and Certification Program manual.

Table 6-1 Unity 3.4.0.0 System Software Test Sequence

| Test                                                       | Description                                                               | Procedure          | Test Level | Specimen    |
|------------------------------------------------------------|---------------------------------------------------------------------------|--------------------|------------|-------------|
| Compliance Source<br>Code Review<br>(Pre-testing Activity) | Source code review for compliance                                         | WHVS07.2<br>WOP 5a | Component  | Source Code |
| Compliance Build                                           | Using the build documents and source code to construct the EMS            | WHVS07.3<br>WOP 7b | Component  | Source Code |
| Source Code<br>Functional Review                           | Source code review for functionality and high level software design       | WHVS07.2<br>WOP5b  | Component  | Source Code |
| Source Code<br>Security Review<br>(manual – automated)     | Source code review for specific security concerns and an automated raview |                    | Component  | Source Code |

### Page No. 36 of 37 Certification Test Plan T58722.01, Rev. A

### 6.0 TEST PROCEDURES AND CONDITIONS (CONTINUED)

### 6.3 Test Sequence (continued)

#### **6.3.3** System Testing

<u>Physical Configuration Audit</u> – The Physical Configuration Audit compares the voting system components submitted for qualification to the manufacturer's technical documentation, and shall include the following activities:

- Establish a configuration baseline of software and hardware to be tested; confirm whether manufacturer's documentation is sufficient for the user to install, validate, operate, and maintain the voting system
- Verify software conforms to the manufacturer's specifications; inspect all records of manufacturer's release control system; if changes have been made to the baseline version, verify manufacturer's engineering and test data are for the software version submitted for certification
- Review drawings, specifications, technical data, and test data associated with system hardware, if non-COTS, to establish system hardware baseline associated with software baseline
- Review manufacturer's documents of user acceptance test procedures and data against system's functional specifications; resolve any discrepancy or inadequacy in manufacturer's plan or data prior to beginning system integration functional and performance tests
- Subsequent changes to baseline software configuration made during testing, as well as system hardware changes that may produce a change in software operation are subject to re-examination

<u>TDP Review</u> – The technical data package must be submitted as a precondition of national certification testing. These items are necessary to define the product and its method of operation; to provide technical and test data supporting the manufacturer's claims of the system's functional capabilities and performance levels; and to document instructions and procedures governing system operation and field maintenance. Any information relevant to the system evaluation shall be submitted to include source code, object code, and sample output report formats.

<u>Security Test</u> – The security test is designed and performed to test the capabilities of the voting system against the requirements defined in Volume I Section 7. These procedures shall focus on the ability of the system to detect, prevent, log, and recover from a broad range of security risks identified. This test will also examine system capabilities and safeguards claimed by ES&S in the TDP to go beyond these risks. The range of risks tested is determined by the design of the system and potential exposure to risk.

<u>Logic and Accuracy</u> – The logic and accuracy test insures the voting system and telecommunications can process 1,549,703 consecutive ballot positions accurately and reliably within the Mean Time Between Failure (MTBF) ratio. This test must exercise that the DS200 can transmit results accurately to ERM.

## Page No. 37 of 37 Certification Test Plan T58722.01, Rev. A

### 6.0 TEST PROCEDURES AND CONDITIONS (CONTINUED)

### **6.3** Test Sequence (continued)

## **6.3.3** System Testing

**Table 6-2 Unity 3.4.0.0 System Testing Sequence** 

| Test                                                                  | Description                                                                                          | Procedure                                                 | Test Level           | Specimen                           | Election<br>Data                              |
|-----------------------------------------------------------------------|----------------------------------------------------------------------------------------------------|-----------------------------------------------------------|----------------------|------------------------------------|-----------------------------------------------|
| Technical Data<br>Package (TDP)<br>Review                             | Documentation review<br>for compliance,<br>correctness, and<br>completeness                          | WHVS07.1<br>WOP 3                                         | Document             | TDP<br>package                     |                                               |
| Physical<br>Configuration Audit                                       | Audit hardware and software models and versions                                                      | WHVS07.3<br>WOP 25                                        | Component & System   | System<br>hardware<br>and software |                                               |
| Security                                                              | Assess the system to<br>the 2005 VVSG<br>requirements and<br>execute basic system<br>security tests. | WHVS07.7<br>WOP 6<br>WOP 6a<br>WOP 6b<br>WOP 6c<br>WOP 6d | Integration & System | System                             | Gen-01<br>Prim -<br>01                        |
| Logic and Accuracy                                                    | Test of accuracy to ~1.6 million ballot positions                                                    |                                                           | System               | System                             | L&A<br>Election                               |
| Trusted Build  Creation and installation of the final system software |                                                                                                    | WHVS07.6<br>WOP 7<br>WOP 7a                               | Component            | System<br>software                 | Unity<br>3.4.0.0<br>Source<br>Code<br>Package |

## 7.0 TEST OPERATIONS PROCEDURES

### 7.1 Proprietary Data

All proprietary data that is marked will be distributed only to those persons that the manufacturer or EAC identifies as needing the information to conduct of qualification testing. The manufacturer is required to mark all proprietary documents as such. All organizations and individuals receiving proprietary documents will ensure those documents are not available to non-authorized persons.

## Appendix A, Page No. A-1 of 1 Certification Test Plan T58722.01, Rev. A

## APPENDIX A

**Project Schedule** 

To be provided separately

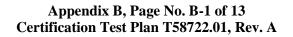

## APPENDIX B

Table 3-3 Unity 3.4.0.0 Third Party Build Software Description

# Appendix B, Page No. B-2 of 13 Certification Test Plan T58722.01, Rev. A

| Software Product                                                         | Software<br>Version                       | Filename                                        | Hash Value                               |
|--------------------------------------------------------------------------|-------------------------------------------|-------------------------------------------------|------------------------------------------|
|                                                                          |                                           | EMS Build Environ                               | ment                                     |
| Apache Software<br>Foundation<br>Xerces-C++                              | 2.7.0                                     | xerces-c_2_7_0-<br>windows_2000-<br>msvc_60.zip | 1887a204bfd208971daf993881e331a99ca89f8f |
| Avocet<br>ADX-Z180                                                       | 5.2                                       | Original CD                                     | N/A                                      |
| Business Objects<br>Crystal Reports                                      | 9 Developer                               | Original CD                                     | N/A                                      |
| Business Objects<br>Crystal Reports                                      | 9 Developer<br>Hot Fix<br>(05/14/2003)    | cr90dbexwin_en.zip                              | 6086c0de9072136b263047f40862d22c1b46702b |
| Business Objects<br>Crystal Reports                                      | 9 Developer<br>Hot Fix<br>(05/14/2003)    | cr90mainwin_en.zip                              | 3086da615d8178bed4af5c8a7d2500b8b96b50cc |
| CodeSynthesis XSD (Includes Apache Software Foundation Xerces C++ 2.8.0) | 3.1.0                                     | xsd-3.1.msi                                     | aa5f2fb2c815e8e1aa94314c08697751d056690b |
| CSM<br>PC-Card SDK                                                       | 2.20                                      | Original CD                                     | N/A                                      |
| InstallShield Software InstallShield                                     | Professional 7.01                         | Original CD                                     | N/A                                      |
| MacroVision<br>InstallShield                                             | 2008<br>Premier Edition                   | Original CD<br>(two disk set)                   | N/A                                      |
| MacroVision<br>InstallShield<br>Standalone Build Script<br>Objects       | 2008<br>Premier Edition                   | installshieldinstallsc<br>riptobjects.exe       | N/A                                      |
| MicroFocus (Liant) RM/COBOL Development System                           | 11.01                                     | setup.exe                                       | b8b2a175511130633d6f10bcb2545f732944caf8 |
| MicroFocus (Liant)<br>WOW Designer                                       | 11.01                                     | setup.exe                                       | 23a6d81415db51683360dd55e8c11eb091610c4f |
| Microsoft<br>Visual Studio                                               | 6.0<br>Enterprise<br>Edition              | Original CD (three disk set)                    | N/A                                      |
| Microsoft<br>Visual Studio                                               | 6.0<br>Service Pack 6                     | Vs6sp6.exe                                      | 2292437a8967349261c810ae8b456592eeb76620 |
| Microsoft<br>Visual Studio                                               | 2005<br>Professional<br>Edition           | Original CD<br>(two disk set)                   | N/A                                      |
| Microsoft<br>Visual Studio                                               | 2005<br>Service Pack 1                    | VS80sp1-<br>KB926601-X86-<br>ENU.exe            | d4b5c73253a7a4f5b4b389f41b94fea4a7247b57 |
| Microsoft<br>Windows                                                     | XP Professional<br>with Service<br>Pack 3 | Original CD                                     | N/A                                      |
| RoboHelp                                                                 | 9                                         | Original CD                                     | N/A                                      |

# Appendix B, Page No. B-3 of 13 Certification Test Plan T58722.01, Rev. A

| Office                |                         |                                        |                                          |
|-----------------------|-------------------------|----------------------------------------|------------------------------------------|
| RSA<br>BSAFE Crypto-C | Micro Edition<br>(ME) 3 | r_unpack.exe                           | 5c48f05c4cf65784f5b129e15a0538361193f015 |
| RSA<br>BSAFE Crypto-C | Micro Edition<br>(ME) 3 | cryptocme-<br>3_0_0_1-<br>win32vc8.pkg | 30fb23005a0e315a5eecee37cfbf64b3e3f62b20 |

|                                        | WIII321CO.pkg            |                                                  |                                          |  |  |
|----------------------------------------|--------------------------|--------------------------------------------------|------------------------------------------|--|--|
| Software Product                       | Software<br>Version      | Filename                                         | Hash Value                               |  |  |
|                                        |                          | EMS Build Environ                                | ment                                     |  |  |
| Sequiter<br>Codebase                   | 6.5 Release 3            | cb_setup.exe                                     | 797ad01a3297fb36cbf0bd7313d904f1d32714b0 |  |  |
| SourceForge<br>Boost C++ Libraries     | 1.34.1                   | boost_1_34_1.zip                                 | 90a10d2e3591fcaa2b8cd10121980133af3eb2ff |  |  |
| SourceForge<br>Boost C++ Libraries     | 1.34.1                   | libboost_filesystem-<br>vc80-mt-s-<br>1_34_1.zip | 5bdd6acc0e9aa1894c52cc3a71c0f6f2387f28d0 |  |  |
| Young Dynamic<br>Software<br>vbAdvance | 3.1                      | vbAdvance3_1.exe                                 | 25d7f60e7f02fb461856b80e45f2cc37c191debb |  |  |
| InfoZip                                | 2.32                     | unzip.exe                                        | e1652b058195db3f5f754b7ab430652ae04a50b8 |  |  |
| InfoZip                                | 5.52                     | zip.exe                                          | 55c5a72010291fca2275ccfb5b497dd0bac11a60 |  |  |
| MarshallSoft                           | 0.0.0.0 Linker<br>Rev. 3 | WSC32.DLL                                        | ac0d9b7d7ac30e98af162735bc9e7b1b24c48d23 |  |  |
| Microsoft                              | 2.40.4275.1              | asycfilt.dll                                     | 72fb4f088c6ac02097b55fb267c76fbf5e0fa1f7 |  |  |
| Microsoft                              | 4.71.1460.1              | COMCAT.DLL                                       | 2a409311853ad4608418e790621f04155e55000  |  |  |
| Microsoft                              | 6.7.0.8988               | COMCT332.OCX                                     | 398f64c00b026d1c6d94a6efd180f20c010f5ee9 |  |  |
| Microsoft                              | 6.0.84.18                | COMDLG32.OCX                                     | 34e4213d8bf0e150d3f50ae0bd3f5b328e1105f5 |  |  |
| Microsoft                              | 6.0.8447.0               | MFC42D.DLL                                       | 4fd93acca2de6c40f40e54ada9e6e17a18688dc9 |  |  |
| Microsoft                              | 6.0.88.4                 | MSCOMCT2.OCX                                     | c0c55de97f41a24bf50b2d08eb428371bb4a3cce |  |  |
| Microsoft                              | 6.0.88.62                | MSCOMCTL.OCX                                     | d904d2fa7639c38ffb6e69f1ef779ca1001b8c18 |  |  |
| Microsoft                              | 6.4.9.1128               | msdxm.ocx                                        | 5ec3d82bbf004b82e0232e56fc7105ea26df59b2 |  |  |
| Microsoft                              | 6.1.43.19                | MSVBVM50.DLL                                     | 75d05db7085de3222951eaa5fee2b74feaf88e17 |  |  |
| Microsoft                              | 6.0.89.64                | MSVBVM60.DLL                                     | ce82d1ccf593088d09694ef90e44c4ea2761be92 |  |  |
| Microsoft                              | 6.0.8168.0               | MSVCP60.DLL                                      | 8770ec0910b7cc9a0461a40dfb495ee7f5b4267b |  |  |
| Microsoft                              | 6.0.8168.0               | MSVCP60D.DLL                                     | 6de04508e27dd7022a4d4826b0f15d702fdd9f8a |  |  |
| Microsoft                              | 6.0.8797.0               | msvcrt.dll                                       | 63a4fcd64ecea975c1b91de04702c68a9f2a3c7d |  |  |
| Microsoft                              | 5.0.0.7022               | MSVCRTD.DLL                                      | d24d0335eae1cfa63c8a68718b54ce223baee9d3 |  |  |
| Microsoft                              | 2.40.4275.1              | oleaut32.dll                                     | 6b58e20b2538cb308091da838710f6aad933a301 |  |  |
| Microsoft                              | 5.0.4275.1               | olepro32.dll                                     | 8adff69050d14a57d7f553ca8978439af188c192 |  |  |
|                                        |                          | •                                                |                                          |  |  |
| Microsoft                              | 6.4.2600.1221            | quartz.dll<br>RICHTX32.OCX                       | 607329d446b344209ade8b501ba37893b95f3e2a |  |  |
| Microsoft                              | 6.0.88.4                 |                                                  | 90fec763edfb0b0924700be6b914292c591a152c |  |  |
| Microsoft                              | 2.40.4275.1              | stdole2.tlb                                      | 36f701ccec78a5d218fea23fd05351890f14cf7d |  |  |
| Microsoft                              | 6.0.81.69                | SYSINFO.OCX                                      | fc5cd0599a43faebf9e7e9179defb79999215286 |  |  |
| Microsoft                              | 6.0.90.43                | TABCTL32.OCX                                     | e8648d6d69fd5cf900c4bf98b210f6921bed3ef5 |  |  |
| RoboHelp 2000                          | 8.0.131.0                | ROBOEX32.DLL                                     | 964d83c7f4dedc10241408de04e7d44cb599ef3d |  |  |
| RoboHelp X5                            | 13.10.606.0              | wh2robo.dll                                      | 4ff22cf837373459232906078dc1d4d1464598db |  |  |
| Shamir Optical                         | 1.0.0.0                  | OpenSaveFile.ocx                                 | 47f736752a9894553ec11134bffcd5a4455e29ef |  |  |
| A . T. C                               | A                        | utoMARK Build Envi                               | ronment                                  |  |  |
| AutoIt Consulting AutoIt               | 3.2.10.0                 | autoit-v3-setup.exe                              | bb913c21b1eeb8a580ea226d0a524f339d752596 |  |  |
| Applied Data Systems<br>Xscale         | 4.2                      | ADS_XSCALE_4_<br>2_SDK.msi                       | 991746a6251c28fe8b28b439c00565f23603f35e |  |  |
| Atmel<br>Flip for Windows              | 2.4.6                    | flip-2_4_6.zip                                   | 02877cdbd07c74c92b12c7ad14ca22411abc5045 |  |  |
| Atmel<br>Microcontroller ISP           | 1.0                      | Original CD                                      | N/A                                      |  |  |

# Appendix B, Page No. B-4 of 13 Certification Test Plan T58722.01, Rev. A

| Software                             |         |                   |                                          |
|--------------------------------------|---------|-------------------|------------------------------------------|
| Cosmic Software<br>68HC08 C Compiler | 4.1h    | Original CD       | N/A                                      |
| InfoZip<br>Zip Utilities             | Unknown | zip_utils_src.zip | 17d8fc37a477de0c5e3217a2b82245bd3de2fae1 |

| Software Product                                             | Software<br>Version                       | Filename                                                                            | Hash Value                               |
|--------------------------------------------------------------|-------------------------------------------|-------------------------------------------------------------------------------------|------------------------------------------|
|                                                              | A                                         | utoMARK Build Envi                                                                  | ronment                                  |
| Future Technology<br>Devices Intl. Ltd.<br>D2XX WinCE Driver | Unknown                                   | ARM4D2XXDriver.<br>zip                                                              | be6d74e8a9a038af3fadbddd30153609621267a9 |
| Keil<br>μVision2<br>Note: CD is<br>mislabeled μVision3       | Release 04.2004                           | Original CD                                                                         | N/A                                      |
| Keil<br>μVision2                                             | Add-On Disk                               | Original 3.5" High-<br>Density Floppy<br>Diskette<br>Note: Must transfer<br>to a CD | N/A                                      |
| MacroVision<br>InstallShield<br>Professional                 | 10.5                                      | Original CD                                                                         | N/A                                      |
| Microsoft<br>Office                                          | XP Professional 2002                      | Original CD                                                                         | N/A                                      |
| Microsoft<br>SQL Server                                      | 2000<br>Enterprise<br>Edition             | Original CD                                                                         | N/A                                      |
| Microsoft<br>Visual Studio                                   | .Net 2003                                 | Original CD                                                                         | N/A                                      |
| Microsoft<br>Windows                                         | XP Professional<br>with Service<br>Pack 2 | Original CD                                                                         | N/A                                      |
| Microsoft<br>Windows CE Platform<br>Builder                  | 5.0                                       | Original CD                                                                         | N/A                                      |
| Microsoft<br>Windows CE Platform<br>Builder                  | Cumulative 2004<br>Update                 | WinCEPB50-<br>041231-Product-<br>Update-Rollup-<br>Armv4I.msi                       | 2a33a1540e25118e9360e7298af7c96da206006f |
| Microsoft<br>Windows CE Platform<br>Builder                  | Cumulative 2005<br>Update                 | WinCEPB50-<br>051231-Product-<br>Update-Rollup-<br>Armv4I.msi                       | 331f874c41fd2abe79ddc97ac9a47b91d203bdf9 |
| Microsoft<br>Windows CE Platform<br>Builder                  | January 2006<br>Update                    | WinCEPB50-<br>060131-2006M01-<br>Armv4I.msi                                         | 884241dd89bd1fda9683fb6d6ba14f1c82cf9b2c |
| Microsoft<br>Windows CE Platform<br>Builder                  | February 2006<br>Update                   | WinCEPB50-<br>060228-2006M02-<br>Armv4I.msi                                         | 4695c80aff3707a1926ec54d0756af3a426d8e0f |
| Microsoft<br>Windows CE Platform<br>Builder                  | March 2006<br>Update                      | WinCEPB50-<br>060331-2006M03-<br>Armv4I.msi                                         | 39dc323b9736441893322fc1b159bc94dd2ec3b5 |
| Microsoft<br>Windows CE Platform<br>Builder                  | April 2006<br>Update                      | WinCEPB50-<br>060430-2006M04-<br>Armv4I.msi                                         | 823c496b554f9d3d29cd491f80ffda9729176b89 |

# Appendix B, Page No. B-5 of 13 Certification Test Plan T58722.01, Rev. A

| Microsoft<br>Windows CE Platform<br>Builder | May 2006<br>Update  | WinCEPB50-<br>060531-2006M05-<br>Armv4I.msi | 29df27801c8bd2a3a68567cfa65e1ff54de8ae63 |
|---------------------------------------------|---------------------|---------------------------------------------|------------------------------------------|
| Microsoft<br>Windows CE Platform<br>Builder | June 2006<br>Update | WinCEPB50-<br>060630-2006M06-<br>Armv4I.msi | 7421d73ec31cd1e9250e6c591e14f00a98988f59 |

|                                                              | C o Characa and       | T                                           |                                          |
|--------------------------------------------------------------|-----------------------|---------------------------------------------|------------------------------------------|
| Software Product                                             | Software<br>Version   | Filename                                    | Hash Value                               |
|                                                              |                       | utoMARK Build Envi                          | ronment                                  |
| Microsoft<br>Windows CE Platform<br>Builder                  | July 2006<br>Update   | WinCEPB50-<br>060731-2006M07-<br>Armv4I.msi | f8ab5055a648ea23a64e3e89ef01e88ec9836b5c |
| Microsoft Windows CE Platform Builder                        | August 2006<br>Update | WinCEPB50-<br>060831-2006M08-<br>Armv4I.msi | 43b5d5a6f1be643e9dd4af970dc1785188bbe622 |
| Microsoft<br>Embedded Visual C++                             | 4.0                   | Original CD                                 | N/A                                      |
| Microsoft<br>Embedded Visual C++                             | 4.0<br>Service Pack 4 | evc4sp4.exe                                 | 77d2cf961acc96fd78fdaa910f989a41010edd45 |
| P&E Microcomputer Systems PKG08SZ 68HC08 Development Package | 2006                  | Original CD                                 | N/A                                      |
| SpeechWorks International, Inc. ETI-Eloquence TTS Engine     | 6.1.0.0               | chsrom.dll                                  | f3ae8a1f7d0369d387b8f2ee0a47a76efee2bc2f |
| SpeechWorks International, Inc. ETI-Eloquence TTS Engine     | 6.1.0.0               | eci.dll                                     | 7aa1085174b7bce6016c8074297bc6cb40b823df |
| SpeechWorks International, Inc. ETI-Eloquence TTS Engine     | 6.1.0.0               | jpnrom.dll                                  | 7557c00e8ace29affdabebddb73f466d0877a866 |
| SpeechWorks International, Inc. ETI-Eloquence TTS Engine     | 6.1.0.0               | korrom.dll                                  | 76219d7f9f76f021b4815fa796f80e3ca49e3446 |
| SpeechWorks International, Inc. ETI-Eloquence TTS Engine     | 6.1.0.0               | chs.syn                                     | ff7c1873b84256c25da601d70ad280333e5ce167 |
| SpeechWorks International, Inc. ETI-Eloquence TTS Engine     | 6.1.0.0               | enu.syn                                     | 3e69875d11e0a53c39c211c484cb6520f8d87f25 |
| SpeechWorks International, Inc. ETI-Eloquence TTS Engine     | 6.1.0.0               | esm.syn                                     | d8037d86e5f677e89eca7834ae47fbd030a043aa |
| SpeechWorks International, Inc. ETI-Eloquence TTS Engine     | 6.1.0.0               | jpn.syn                                     | 99a931e76e6008da9f01b91b4d91c116ece8f7d7 |
| SpeechWorks<br>International, Inc.                           | 6.1.0.0               | kor.syn                                     | f32f8ae286ed278320dbb829df338b97a2c846b5 |

# Appendix B, Page No. B-6 of 13 Certification Test Plan T58722.01, Rev. A

| ETI-Eloquence TTS Engine                     |                                   |             |     |
|----------------------------------------------|-----------------------------------|-------------|-----|
| Texas Instruments<br>Code Composer<br>Studio | v2<br>TMS320C5000<br>DSP Platform | Original CD | N/A |

| Software Product                    | Software<br>Version                       | Filename                               | Hash Value                               |
|-------------------------------------|-------------------------------------------|----------------------------------------|------------------------------------------|
|                                     |                                           | DS200 Ancillary Dev                    | vices                                    |
| Keil<br>μVision3                    | 3.51                                      | Original CD                            | N/A                                      |
| Cypress<br>EZ-USB Dev Kit           | 2.31                                      | Original CD                            | N/A                                      |
| IAR<br>MPS430 Embedded<br>Workbench | 3.40A                                     | Original CD                            | N/A                                      |
| Microsoft<br>Windows                | XP Professional<br>with Service<br>Pack 3 | Original CD                            | N/A                                      |
|                                     | D                                         | S200 Precinct Digital S                | Scanner                                  |
| Linux From Scratch                  | 6.2.5                                     | lfslivecd-x86-6.2-<br>5.iso            | b3e3947bf2c3616fa45541c0643a2adfa0618207 |
| KernelBuild                         |                                           |                                        |                                          |
| bootsplash                          | 3.1.6-2.6.15                              | bootsplash-3.1.6-<br>2.6.15.diff       | a16583e58e6a020817cacabf28e6239975f73c24 |
| linux-utf8_input-1                  | 2.6.16.27                                 | linux-2.6.16.27-<br>utf8_input-1.patch | 1245a73e16a0d6d1b1adfa167bbee2c02ca92dd5 |
| linux kernel                        | 2.6.16.27                                 | linux-<br>2.6.16.27.tar.bz2            | ef8635746668d49ba76e799ca681c1b46837e176 |
| udev                                | 096                                       | udev-096.tar.bz2                       | 8d15b89fdf93ba84e2d33ff6061e140aed0a4dce |
| BoothbyGraphics                     |                                           |                                        |                                          |
| apache-ant                          | 1.7.0                                     | apache-ant-1.7.0-<br>bin.zip           | 81aeb13c75edeee51dd5bb1c62001fac47b127a5 |
| atk                                 | 1.11.4                                    | atk-1.11.4.tar.bz2                     | 808df9fb6f8c19b21c1169665dcd74629ae26c50 |
| bdftopcf                            | 1.0.2                                     | bdftopcf-<br>1.0.2.tar.bz2             | 245778068b5e5ccde07151635ded50da90333524 |
| bigreqsproto                        | 1.1.0                                     | bigreqsproto-<br>1.1.0.tar.bz2         | 32ae0505ec963cc5c0e3ee9258b126e6865d1b1b |
| bootsplash                          | 3.2                                       | bootsplash-<br>3.2.tar.bz2             | 096721c11058f64ea6e79f11af8ea71e16ce1843 |
| bootsplash_makefile                 | 3.2                                       | bootsplash-<br>3.2_makefile.patch      | 570db9875c653eed9cafeeb05a884889e612f2bc |
| cairo                               | 1.8.10                                    | cairo-1.8.10.tar.gz                    | fd5e8ca82ff0e8542ea4c51612cad387f2a49df3 |
| compositeproto                      | 0.4.1                                     | compositeproto-<br>0.4.1.tar.bz2       | fb1ae34418855c313a75e8e697b414a4935e13d6 |
| damageproto                         | 1.2.0                                     | damageproto-<br>1.2.0.tar.bz2          | ffe177a6ae2cf023d41e015aa6ece2b191cb8a8a |
| dmxproto                            | 2.3                                       | dmxproto-<br>2.3.tar.bz2               | a3636d1b54d7bbf273f28c0d3c44101777047865 |
| dri2proto                           | 2.2                                       | dri2proto-2.2.tar.bz2                  | 21e9c0c7e0be5fe971f51589d0573b0273202b7f |
| encodings                           | 1.0.3                                     | encodings-<br>1.0.3.tar.bz2            | 615b8367ee20fc50688e4876aa250419927d64cc |
| fixesproto                          | 4.1.1                                     | fixesproto-<br>4.1.1.tar.bz2           | fb47920c629e08a56442a51968a02a22733085e5 |
| font-adobe-100dpi                   | 1.0.1                                     | font-adobe-100dpi-                     | 814baccf5cf6c6545b7e8f3bbbad377be369042d |

# Appendix B, Page No. B-7 of 13 Certification Test Plan T58722.01, Rev. A

|                              |       | 1.0.1.tar.bz2                              |                                          |
|------------------------------|-------|--------------------------------------------|------------------------------------------|
| font-adobe-75dpi             | 1.0.1 | font-adobe-75dpi-<br>1.0.1.tar.bz2         | 3cbed8a4a3a6bbe6ccd3d6e07a238f8c9ab7a26c |
| font-adobe-utopia-<br>100dpi | 1.0.2 | font-adobe-utopia-<br>100dpi-1.0.2.tar.bz2 | e692c3d3933c47c69656be0fd0f06218c2db138d |

| Software Product                        | Software<br>Version | Filename                                              | Hash Value                               |  |  |  |  |
|-----------------------------------------|---------------------|-------------------------------------------------------|------------------------------------------|--|--|--|--|
| DS200 Precinct Digital Scanner          |                     |                                                       |                                          |  |  |  |  |
| font-adobe-utopia-<br>75dpi             | 1.0.2               | font-adobe-utopia-<br>75dpi-1.0.2.tar.bz2             | 2db08c2e0186831e4d68f7a2ffb2f9fe598a7280 |  |  |  |  |
| font-adobe-utopia-<br>type1             | 1.0.2               | font-adobe-utopia-<br>type1-1.0.2.tar.bz2             | 565cb66523f59f02da02aa9e74604634a2113643 |  |  |  |  |
| font-alias                              | 1.0.2               | font-alias-<br>1.0.2.tar.bz2                          | 9a0e97d974349e3a943b0ab77015f115f15d34c3 |  |  |  |  |
| font-arabic-misc                        | 1.0.1               | font-arabic-misc-<br>1.0.1.tar.bz2                    | d11a7bdce7500c3ccc2fe59505f2bc89e4c7aa2a |  |  |  |  |
| font-bh-100dpi                          | 1.0.1               | font-bh-100dpi-<br>1.0.1.tar.bz2                      | 4f3edda5dd35145cbd1ce8759e0a999b3a04f9c0 |  |  |  |  |
| font-bh-75dpi                           | 1.0.1               | font-bh-75dpi-<br>1.0.1.tar.bz2                       | 7b891d5bfd966c405c19574bca8f87b8803146d1 |  |  |  |  |
| font-bh-<br>lucidatypewriter-<br>100dpi | 1.0.1               | font-bh-<br>lucidatypewriter-<br>100dpi-1.0.1.tar.bz2 | a1c9d28a619358092f7196473ff3e0f0dc5304d0 |  |  |  |  |
| font-bh-<br>lucidatypewriter-75dpi      | 1.0.1               | font-bh-<br>lucidatypewriter-<br>75dpi-1.0.1.tar.bz2  | 26efd25d2802c8406a96ccc3240b2c14e511d49f |  |  |  |  |
| font-bh-ttf                             | 1.0.1               | font-bh-ttf-<br>1.0.1.tar.bz2                         | 0e9ffbc738072ca832cdf5f82bff071c67b71825 |  |  |  |  |
| font-bh-type1                           | 1.0.1               | font-bh-type1-<br>1.0.1.tar.bz2                       | b960d8523b02d4401dc6e1257f68dc120761ee4b |  |  |  |  |
| font-bitstream-100dpi                   | 1.0.1               | font-bitstream-<br>100dpi-1.0.1.tar.bz2               | ba163df365a591de5eb9e45fa302059d572dd171 |  |  |  |  |
| font-bitstream-75dpi                    | 1.0.1               | font-bitstream-<br>75dpi-1.0.1.tar.bz2                | 43344b8ff3b2c2fda8d4cdbcc12c0688b2e04789 |  |  |  |  |
| font-bitstream-type1                    | 1.0.1               | font-bitstream-<br>type1-1.0.1.tar.bz2                | 53800b904fc3ead6b577a34fb7c1f96c1af4423f |  |  |  |  |
| font-cronyx-cyrillic                    | 1.0.1               | font-cronyx-cyrillic-<br>1.0.1.tar.bz2                | dfff5974629dab97677a70fa20e21c2cf48071a0 |  |  |  |  |
| font-cursor-misc                        | 1.0.1               | font-cursor-misc-<br>1.0.1.tar.bz2                    | 5087a94e74f8157cb6989f71fb3b4815b236065a |  |  |  |  |
| font-daewoo-misc                        | 1.0.1               | font-daewoo-misc-<br>1.0.1.tar.bz2                    | d169cec4e92fe1e99f3ff6766d4c6edcbb808860 |  |  |  |  |
| font-dec-misc                           | 1.0.1               | font-dec-misc-<br>1.0.1.tar.bz2                       | 2489d19650f2a787b476dab2fa2412d20b95f38e |  |  |  |  |
| font-ibm-type1                          | 1.0.1               | font-ibm-type1-<br>1.0.1.tar.bz2                      | 9bcf72bcabfcbe218ad3a96ba2a45e92ef9efbc3 |  |  |  |  |
| font-isas-misc                          | 1.0.1               | font-isas-misc-<br>1.0.1.tar.bz2                      | 13fe07a669dd93dfdb08717a03efe47936ab9cea |  |  |  |  |
| font-jis-misc                           | 1.0.1               | font-jis-misc-<br>1.0.1.tar.bz2                       | adb3275d19e71e9553aa8a5fdc3b2c647277d8d4 |  |  |  |  |
| font-micro-misc                         | 1.0.1               | font-micro-misc-<br>1.0.1.tar.bz2                     | 74a8be2b0b6ace97d8841356e88570f5fa3faad6 |  |  |  |  |
| font-misc-cyrillic                      | 1.0.1               | font-misc-cyrillic-<br>1.0.1.tar.bz2                  | c178f8a8b6897a8382a0f4315a5b577760ba703c |  |  |  |  |
| font-misc-ethiopic                      | 1.0.1               | font-misc-ethiopic-<br>1.0.1.tar.bz2                  | 2677191fd8b515c53bde6402513249fc0f48d53a |  |  |  |  |

# Appendix B, Page No. B-8 of 13 Certification Test Plan T58722.01, Rev. A

| font-misc-meltho | 1.0.1 | font-misc-meltho-<br>1.0.1.tar.bz2 | d20d9f8ffdeb88b62842b021d5d3d2a8cc31ea2c |
|------------------|-------|------------------------------------|------------------------------------------|
| font-misc-misc   | 1.0.1 | font-misc-misc-<br>1.1.0.tar.bz2   | 83c44111b5727c26e52eb915b66dc6c9eba4c458 |
| font-mutt-misc   | 1.0.1 | font-mutt-misc-<br>1.0.1.tar.bz2   | b677831b477027f56ad3f35c95ef3cd6711f87ac |

| Software Product               | Software<br>Version | Filename                                 | Hash Value                               |  |  |  |
|--------------------------------|---------------------|------------------------------------------|------------------------------------------|--|--|--|
| DS200 Precinct Digital Scanner |                     |                                          |                                          |  |  |  |
| font-schumacher-misc           | 1.1.0               | font-schumacher-<br>misc-1.1.0.tar.bz2   | ea7e009e222379fa31a16bdbd4ca5b1e9d412944 |  |  |  |
| font-screen-cyrillic           | 1.0.2               | font-screen-cyrillic-<br>1.0.2.tar.bz2   | 4795ea77e14246122d21bc0fa68a3c0d5261e39d |  |  |  |
| font-sony-misc                 | 1.0.1               | font-sony-misc-<br>1.0.1.tar.bz2         | e9717546682382ebf3e6e7039766fe52bdb8846c |  |  |  |
| font-sun-misc                  | 1.0.1               | font-sun-misc-<br>1.0.1.tar.bz2          | fc91999e66fe479d07ea74e5dd2d950ff02ccb80 |  |  |  |
| font-util                      | 1.1.1               | font-util-<br>1.1.1.tar.bz2              | 6ee3af5466de84d61411e173e578a256aeb1074d |  |  |  |
| font-winitzki-cyrillic         | 1.0.1               | font-winitzki-<br>cyrillic-1.0.1.tar.bz2 | d19f476710783d784dfdbcb6a1f34ef7746d3439 |  |  |  |
| font-xfree86-type1             | 1.0.2               | font-xfree86-type1-<br>1.0.2.tar.bz2     | 09a4c9b8455f3f4954bfe9dd991d7fd1d0f5595a |  |  |  |
| fontconfig                     | 2.8.0               | fontconfig-<br>2.8.0.tar.gz              | 570fb55eb14f2c92a7b470b941e9d35dbfafa716 |  |  |  |
| fontsproto                     | 2.1.0               | fontsproto-<br>2.1.0.tar.bz2             | 395b300fd5120a7ff90cb8fea4e2356b9632dc3e |  |  |  |
| freetype                       | 2.3.12              | freetype-<br>2.3.12.tar.bz2              | ebf0438429c0bedd310059326d91646c3c91016b |  |  |  |
| giflib                         | 4.1.4               | giflib-4.1.4.tar.bz2                     | 2f9aed5d20d862270008bd2f8d4c91cf14c6067b |  |  |  |
| glib                           | 2.10.3              | glib-2.10.3.tar.bz2                      | bba1dea73c4426f6a130c82e0b7a07b78dfc73ce |  |  |  |
| glibmm                         | 2.12.10             | glibmm-<br>2.12.10.tar.bz2               | 361466df6302ec5626a87e75786da4c7c39ffe14 |  |  |  |
| glproto                        | 1.4.11              | glproto-<br>1.4.11.tar.bz2               | 7c2a723d488dc0e09e7e0e28bde838502d774b16 |  |  |  |
| gtk+                           | 2.8.20              | gtk+2.8.20.tar.bz2                       | 8ea2449ff139b8bc457f8b5bcdcad93b02cfba9e |  |  |  |
| gtkmm                          | 2.8.12              | gtkmm-<br>2.8.12.tar.bz2                 | 38d11d72ac242178703b81f6d2ed6ddec78867b9 |  |  |  |
| iceauth                        | 1.0.3               | iceauth-1.0.3.tar.bz2                    | b75b87fed108bc4fe14ef06f76025016fa54299a |  |  |  |
| inputproto                     | 2.0                 | inputproto-<br>2.0.tar.bz2               | 3ed9879b7dd3c14ae2283959f5962162fc01c219 |  |  |  |
| intltool                       | 0.40.6              | intltool-<br>0.40.6.tar.bz2              | 4f6469e09e2c06a8072dffff36f84ff401d7ea75 |  |  |  |
| jdk-linux-i586                 | 6u3                 | jdk-6u3-linux-<br>i586.bin               | 9bc1aaaaabd35052d50c55e6462df70b4d0694ab |  |  |  |
| jpegsrc                        | v6b                 | jpegsrc.v6b.tar.gz                       | 7079f0d6c42fad0cfba382cf6ad322add1ace8f9 |  |  |  |
| jre-linux-i586                 | 6u3                 | jre-6u3-linux-<br>i586.bin               | 6d729efc48b2539ffcc216a7fadf8fb1d9294410 |  |  |  |
| kbproto                        | 1.0.4               | kbproto-<br>1.0.4.tar.bz2                | d300745389d3a80d90c9a3c989651f228db486e5 |  |  |  |
| lcms-gcc343-1                  | 1.14                | lcms-1.14-gcc343-<br>1.patch             | 0520773f547c5bc923046d2f5ddff899b97f88fb |  |  |  |
| lcms                           | lcms                | lcms-1.14.tar.gz                         | 7f98d09bc2acc46d7641034b88449142f78bf8ff |  |  |  |
| libdmx                         | libdmx              | libdmx-1.1.0.tar.bz2                     | 8719434f167d476d53fca57c5be516c153354d60 |  |  |  |
| libdrm                         | 2.4.14              | libdrm-<br>2.4.14.tar.bz2                | a18cc2cdfd02b8ba1c91c3e9ac609521ad3e2fe9 |  |  |  |
| libfontenc                     | 1.0.5               | libfontenc-                              | e71370c349e93ba70f91ad1148ca9e5cabfcca4f |  |  |  |

# Appendix B, Page No. B-9 of 13 Certification Test Plan T58722.01, Rev. A

|              |        | 1.0.5.tar.bz2                   |                                          |
|--------------|--------|---------------------------------|------------------------------------------|
| libFS        | 1.0.2  | libFS-1.0.2.tar.bz2             | 41cf53fae37210acaa034199f01f36af3f3ec548 |
| libICE       | 1.0.6  | libICE-1.0.6.tar.bz2            | ac1f702ea580bd496610266b13434858b62df9e1 |
| libmng       | 1.0.9  | libmng-1.0.9.tar.gz             | d32e939ec95caff7839c6c9a5896e4d575c77d35 |
| libpciaccess | 0.11.0 | libpciaccess-<br>0.11.0.tar.bz2 | bcebba8b8441af151b59b63e8e91e66133b64158 |

| Software Product | Software<br>Version | Filename                         | Hash Value                               |
|------------------|---------------------|----------------------------------|------------------------------------------|
|                  |                     | DS200 Precinct Digital S         | Scanner                                  |
| libpng           | 1.2.42              | libpng-<br>1.2.42.tar.bz2        | e41cea7a6f5e3065f4289de3742db87ded05b99d |
| libpthread-stubs | 0.1                 | libpthread-stubs-<br>0.1.tar.bz2 | 34ef40880d0112dc6d32b386d59ce94f2c139eef |
| libsigc          | 2.0.18              | libsigc2.0.18.tar.bz2            | 75df46c977a3418bda4d5ae7e21c9ede28993835 |
| libSM            | 1.1.1               | libSM-1.1.1.tar.bz2              | dc535af7328dee9a6121b85c3f8041656681a195 |
| libX11           | 1.3.3               | libX11-1.3.3.tar.bz2             | 2a19724ccf78b5bb5a8eba9159d2b95e640e7b11 |
| libXau           | 1.0.5               | libXau-1.0.5.tar.bz2             | b1c68843edf7e80ce952f7ee0541448f41bac202 |
| libXaw           | 1.0.7               | libXaw-1.0.7.tar.bz2             | 0e5effe33c4c44d960132e3dd50370134a28f8b2 |
| libXcomposite    | 0.4.1               | libXcomposite-<br>0.4.1.tar.bz2  | 959180b067c64f3f7ac06e85400bd265e5579031 |
| libXcursor       | 1.1.10              | libXcursor-<br>1.1.10.tar.bz2    | 096d0e538d37fd865705e5f45b0e96c7294c1f2f |
| libXdamage       | 1.1.2               | libXdamage-<br>1.1.2.tar.bz2     | dc1fbc938e9bbc859c70cf2087440fc15b00bb1e |
| libXdmcp         | 1.0.3               | libXdmcp-<br>1.0.3.tar.bz2       | 7efd71d29d6cfba797b8791398e4d81ade677d77 |
| libXext          | 1.1.1               | libXext-1.1.1.tar.bz2            | c2eb8d8d760c6881e51c938812764d1d6cefd51c |
| libXfixes        | 4.0.4               | libXfixes-<br>4.0.4.tar.bz2      | 3f2d1c473855ba0cf13137a80d585df7fe37111c |
| libXfont         | 1.4.1               | libXfont-<br>1.4.1.tar.bz2       | f8dc669760975b41885143f828b54164224c8a31 |
| libXft           | 2.1.14              | libXft-2.1.14.tar.bz2            | e08ae6b1f56e160179b9f141b4ab799333ec725e |
| libXi            | 1.3                 | libXi-1.3.tar.bz2                | 7685f2881ce40b13028d9409eedbb9cf1ed0d8ef |
| libXinerama      | 1.1                 | libXinerama-<br>1.1.tar.bz2      | 5f445194ef3318f66c287c0c69f778988a3f9266 |
| libxkbfile       | 1.0.6               | libxkbfile-<br>1.0.6.tar.bz2     | 6364e0679eb893d6fbb6adcf0e8230cfdefe0b68 |
| libXmu           | 1.0.5               | libXmu-<br>1.0.5.tar.bz2         | e7ff5960f2374852b941f909cdbdeafe7d29322f |
| libXpm           | 3.5.8               | libXpm-<br>3.5.8.tar.bz2         | 3bfc833ed4527f74b1c66c386da62271d0313413 |
| libXrandr        | 1.3.0               | libXrandr-<br>1.3.0.tar.bz2      | 33dd2f67060465f872db9ea03f597e28517f0c8e |
| libXrender       | 0.9.5               | libXrender-<br>0.9.5.tar.bz2     | 278f762feb8e754aa5214175abf580ff486281f7 |
| libXres          | 1.0.4               | libXres-1.0.4.tar.bz2            | d5ee9560a61666e6bb3d2285b9634fccd7211d65 |
| libXScrnSaver    | 1.2.0               | libXScrnSaver-<br>1.2.0.tar.bz2  | ea2935eb67efa77fd90372337f2d782a8ef74cea |
| libXt            | 1.0.7               | libXt-1.0.7.tar.bz2              | 3c285b9c04a393dec1cc3d60cf5582d798eb3272 |
| libXtst          | 1.1.0               | libXtst-1.1.0.tar.bz2            | 4363e9285bfb5a884073efacc50d39edb803a1a5 |
| libXv            | 1.0.5               | libXv-1.0.5.tar.bz2              | 3936dd661e75d173b9fd1da9d97e5720e9657254 |
| libXvMC          | 1.0.5               | libXvMC-<br>1.0.5.tar.bz2        | 153b85884f22b882cecb9fc462fe24c669a80dbd |
| libXxf86dga      | 1.1.1               | libXxf86dga-<br>1.1.1.tar.bz2    | a93004cfbe4fd6bc37c6645705d5a6d90c0940b7 |
| libXxf86vm       | 1.1.0               | libXxf86vm-                      | f5ce7854f201d9c69dfcdd13123b51f497b69a47 |

# Appendix B, Page No. B-10 of 13 Certification Test Plan T58722.01, Rev. A

|             |       | 1.1.0.tar.bz2 |                                          |
|-------------|-------|---------------|------------------------------------------|
| makadanand  | 1.0.2 | makedepend-   | 57e092856580d9984e47c4b1433b69391de07df3 |
| makedepend  | 1.0.2 | 1.0.2.tar.bz2 | 376092830380d99846476401433009391de07d13 |
| mkfontdir   | 1.0.5 | mkfontdir-    | 971728b0f453ea5df028aa5d54fe3fbdb8e99a7d |
| likiontan   | 1.0.3 | 1.0.5.tar.bz2 | 9/1/28001455ea501028aa50541e510008e99a/0 |
| mkfontscale | 1.0.7 | mkfontscale-  | 0a0c25da68c87380e2c013c808a6e0cc0983fae9 |
| mkromscale  | 1.0.7 | 1.0.7.tar.bz2 | 0a0c23da68c87380e2c013c808a6e0cc09831ae9 |

| Software Product | Software<br>Version | Filename                         | Hash Value                               |
|------------------|---------------------|----------------------------------|------------------------------------------|
|                  |                     | DS200 Precinct Digital           | Scanner                                  |
| pango            | 1.12.3              | pango-1.12.3.tar.bz2             | ad493c4560c0ffd9dcdb8a1724d5bff058ef112c |
| pixman           | 0.15.20             | pixman-<br>0.15.20.tar.gz        | a5f973b6895e269731964fbe328f61a8cbfdc931 |
| randrproto       | 1.3.1               | randrproto-<br>1.3.1.tar.bz2     | 36731bae6e815453af4b055c26ad8e9e2653ca0  |
| recordproto      | 1.14                | recordproto-<br>1.14.tar.bz2     | 212928572898ed150366c6026e2694b193ff9f7  |
| renderproto      | 0.11                | renderproto-<br>0.11.tar.bz2     | d30cf508b1a1b5f0deb1c6db41ba2f4e5768063  |
| resourceproto    | 1.1.0               | resourceproto-<br>1.1.0.tar.bz2  | 36b86840005c15e393c86d7075688d430ab2a11  |
| scrnsaverproto   | 1.2.0               | scrnsaverproto-<br>1.2.0.tar.bz2 | c734cfe9a1ce57fd42957389dcc90518fd7ca6b0 |
| sessreg          | 1.0.5               | sessreg-1.0.5.tar.bz2            | d1dac6a398b23ed44bb67286ec083e9071bd00e  |
| setxkbmap        | 1.1.0               | setxkbmap-<br>1.1.0.tar.bz2      | f02f93a08ac060d760566693c748e0fba3db8a0  |
| smproxy          | 1.0.3               | smproxy-<br>1.0.3.tar.bz2        | 1ba44a4a58b05d6a6f7c4b1f67b793dce2ccf2b  |
| tiff             | 3.8.2               | tiff-3.8.2.tar.gz                | 549e67b6a15b42bfcd72fe17cda7c9a198a393e  |
| twm              | 1.0.4               | twm-1.0.4.tar.bz2                | 7456e90f19e4747e1785f596b93f692d68a9f07  |
| util-macros      | 1.5.0               | util-macros-<br>1.5.0.tar.bz2    | ac61387be2a0b97f839041832bd8d06e03cfc94  |
| videoproto       | 2.3.0               | videoproto-<br>2.3.0.tar.bz2     | 4aef2b438d45b3ab75e640996ce1267d3468f48  |
| x11perf          | 1.5.1               | x11perf-<br>1.5.1.tar.bz2        | d1f85da3df5b216b64c1735d109380214787222  |
| xauth            | 1.0.4               | xauth-1.0.4.tar.bz2              | 90d32f28bb61ca6d831dcc35429a5ad53be7328  |
| xbacklight       | 1.1.1               | xbacklight-<br>1.1.1.tar.bz2     | 3541ab5e0956b4f0c97b1200dc32a35d2ccb0f0  |
| xbitmaps         | 1.1.0               | xbitmaps-<br>1.1.0.tar.bz2       | 845b825f7e6d193d47db8b67ae8332d87ef8c2b  |
| xclock           | 1.0.4               | xclock-1.0.4.tar.bz2             | 1987cafb3163c6b68bc7ecfbe143c8cd373d64b  |
| xemiseproto      | 1.2.0               | xcmiscproto-<br>1.2.0.tar.bz2    | 1a55e042b33c0e0aaf2299942315a5208d64470  |
| xcmsdb           | 1.0.2               | xcmsdb-<br>1.0.2.tar.bz2         | 8341f7219a5720da758b0571eb1f4d907226548  |
| xcursor-themes   | 1.0.2               | xcursor-themes-<br>1.0.2.tar.bz2 | 12b865c17c65e70a6bc20300dfa660fe8faaa0a  |
| xcursorgen       | 1.0.3               | xcursorgen-<br>1.0.3.tar.bz2     | 7df26b371476654dc191c45e7d20ae3a5e0cad8  |
| xdpyinfo         | 1.1.0               | xdpyinfo-<br>1.1.0.tar.bz2       | 01971f007048a46a4a31a69c661bc3a378de60f  |
| xdriinfo         | 1.0.3               | xdriinfo-<br>1.0.3.tar.bz2       | d211d6f12f4c801d2f4cf184c6daae37aa5858f  |
| xev              | 1.0.4               | xev-1.0.4.tar.bz2                | 4f62e131ba96842eef1660e8869533cd3923ac3  |
| xextproto        | 7.1.1               | xextproto-<br>7.1.1.tar.bz2      | 1bb4bd12d65a17b3168dc9b4e028b33a2f7b2ca  |

# Appendix B, Page No. B-11 of 13 Certification Test Plan T58722.01, Rev. A

| xf86-input-keyboard | 1.4.0 | xf86-input-<br>keyboard-<br>1.4.0.tar.bz2 | 5061fdaff8b7ddcbcca82f065c4abbfff255a1da |
|---------------------|-------|-------------------------------------------|------------------------------------------|
| xf86-input-mouse    | 1.5.0 | xf86-input-mouse-<br>1.5.0.tar.bz2        | b9213bf745b793a3da2c946ea4d8ee5768e560f4 |
| xf86-video-vesa     | 2.3.0 | xf86-video-vesa-<br>2.3.0.tar.bz2         | 4689b7c295d7a8d7326302dafecb812739617134 |

| Software Product | Software<br>Version | Filename                           | Hash Value                               |
|------------------|---------------------|------------------------------------|------------------------------------------|
|                  |                     | DS200 Precinct Digital (           | <br>Scanner                              |
| xf86bigfontproto | 1.2.0               | xf86bigfontproto-<br>1.2.0.tar.bz2 | 312a2ea708b257520c1af4393b69d73a393a478f |
| xf86dgaproto     | 2.1                 | xf86dgaproto-<br>2.1.tar.bz2       | 97a06120e7195c968875e8ba42e82c90ab54948b |
| xf86driproto     | 2.1.0               | xf86driproto-<br>2.1.0.tar.bz2     | 0dfc6616ffc68ca3c3b5decb1e365aaa93be8548 |
| xf86vidmodeproto | 2.3                 | xf86vidmodeproto-<br>2.3.tar.bz2   | 22d034c2f66985f8541b9ea3421096ceaa006355 |
| xgamma           | 1.0.3               | xgamma-<br>1.0.3.tar.bz2           | f9c7d93f4b271bab41ee3c91b371d52572e4e08c |
| xhost            | 1.0.3               | xhost-1.0.3.tar.bz2                | ebcdccdc908e642e527eebbde6ba8084d90c04f6 |
| xineramaproto    | 1.2                 | xineramaproto-<br>1.2.tar.bz2      | 3c397c9ea38aaae785dd7901f250891dfa7f3249 |
| xinit            | 1.2.0               | xinit-1.2.0.tar.bz2                | 85a838c2010f27ef6d09d6ec4b1208a66cc8d697 |
| xinput           | 1.5.0               | xinput-1.5.0.tar.bz2               | 02d1ccc83007aa7848b1b024ac64c310303f973e |
| xkbcomp          | 1.1.1               | xkbcomp-<br>1.1.1.tar.bz2          | aeb733c495d7afd42136bf8ae5c6e792c63f0b4b |
| xkbevd           | 1.1.0               | xkbevd-1.1.0.tar.bz2               | b510b4a1b7486beacb5570c204f7fdd4b61f0ab4 |
| xkbutils         | 1.0.2               | xkbutils-<br>1.0.2.tar.bz2         | 2c025038ca12ee2494b2401ea2c12c74fe88bf91 |
| xkeyboard-config | 1.7                 | xkeyboard-config-<br>1.7.tar.bz2   | d6df43bfc0596be04865f2be7c4e794e198358c8 |
| xkill            | 1.0.2               | xkill-1.0.2.tar.bz2                | 90f08652859daf71b682c3b9163ebf72ce88c4bc |
| xlsatoms         | 1.0.2               | xlsatoms-<br>1.0.2.tar.bz2         | 3855734b5ec0d43b5886ac0ffa58d7cf96f46926 |
| xlsclients       | 1.0.2               | xlsclients-<br>1.0.2.tar.bz2       | 5cde39a28c5352d1d555714836f57c05197e419d |
| XML-Parser       | 2.36                | XML-Parser-<br>2.36.tar.gz         | 74acac4f939ebf788d8ef5163cbc9802b1b04bfa |
| xmodmap          | 1.0.4               | xmodmap-<br>1.0.4.tar.bz2          | 9b49388bb527a8f7b7e86c4aa4c75a83372f6baa |
| xorg-server      | 1.7.1               | xorg-server-<br>1.7.1.tar.bz2      | d31e259b3ab975e2c1baea8f7310b57152ae3c62 |
| xpr              | 1.0.3               | xpr-1.0.3.tar.bz2                  | 9dbd0ff136b612285e00d92d0c7675a4207b1c4a |
| xprop            | 1.1.0               | xprop-1.1.0.tar.bz2                | 16b377c76a4a010200063a056e7a5e244ab6ff00 |
| xproto           | 7.0.16              | xproto-<br>7.0.16.tar.bz2          | 0eda5588d42f2c810d8491da44fe84a4093e12bc |
| xrandr           | 1.3.2               | xrandr-1.3.2.tar.bz2               | 0e49b0a0889ae8a590452c6cd0d60a2253a8d940 |
| xrdb             | 1.0.6               | xrdb-1.0.6.tar.bz2                 | e4faff5e02b3027298dc589e318a6dc7eb30a6d5 |
| xrefresh         | 1.0.3               | xrefresh-<br>1.0.3.tar.bz2         | 3f34ceca9509f47e60ddfe14a98225eaffeba705 |
| xset             | 1.1.0               | xset-1.1.0.tar.bz2                 | ff4295442821826092b17248c1ad65e16cd860ef |
| xsetroot         | 1.0.3               | xsetroot-<br>1.0.3.tar.bz2         | 56ed1df9834627a107550475629df51275cd0c44 |
| xterm            | 254                 | xterm-254.tgz                      | 934811737745b76ca75bf940feb975943bf1084d |
| xtrans           | 1.2.5               | xtrans-1.2.5.tar.bz2               | e8c4ce58b42d05e613fe535319a7d7f45f30f3e9 |

# Appendix B, Page No. B-12 of 13 Certification Test Plan T58722.01, Rev. A

| xvinfo          | 1.1.0 | xvinfo-1.1.0.tar.bz2       | 8695bfb597dbf3ed8e3277fddda4722da21baaa3 |
|-----------------|-------|----------------------------|------------------------------------------|
| xwd             | 1.0.3 | xwd-1.0.3.tar.bz2          | f6708d14040630d1d3255987c28efcbf7aee05aa |
| xwininfo        | 1.0.5 | xwininfo-<br>1.0.5.tar.bz2 | 9730db0d1bd75b8bc5bc399f56cab9f5aee3bcfc |
| xwud            | 1.0.2 | xwud-1.0.2.tar.bz2         | 15a6c5e3ffc03b7e8e597947061940fee6c0a9fc |
| BoothbyEnhanced |       |                            |                                          |
| aumix           | 2.8   | aumix-2.8.tar.bz2          | 5cea563ae91f628433a1950a36efd23681da4bf4 |

| Software Product        | Software                   | Filename                                                       | Hash Value                               |
|-------------------------|----------------------------|----------------------------------------------------------------|------------------------------------------|
| Software 1 roduct       | Version                    |                                                                |                                          |
|                         |                            | DS200 Precinct Digital                                         |                                          |
| beecrypt                | 4.1.2                      | beecrypt-4.1.2.tar.gz                                          | 71cebd3329bb2561ffba24a2004dfac50b143f59 |
| blfs-bootscripts        | 20060910                   | blfs-bootscripts-<br>20060910.tar.bz2                          | 58ff10492f9abceed6ca4a105c479d5f2e3e8002 |
| BLFS-ca-bundle          | 3.12.5                     | BLFS-ca-bundle-<br>3.12.5.tar.bz2                              | 8cf4be3072184940f8cfc3888ef0ba1cb58a5377 |
| boost                   | 1.34.1                     | boost_1_34_1.tar.bz                                            | b771271d5cbd3bdb0f119dd66dfd36bad7a66866 |
| busybox                 | 1.2.1                      | busybox-<br>1.2.1.tar.bz2                                      | 487ef51209e253d3aa981dc0b0645063a804f4c7 |
| cryptocme               | 2.0                        | cryptocme-2.0-<br>rhel30.tar.gz                                | e06505ee2312f4b5d8f90f6cd5260022bd862b82 |
| ctags                   | 5.6                        | ctags-5.6.tar.gz                                               | 930afaa138624717393fe475201f795251bd5e5e |
| cvs-zlib-1              | 1.11.22                    | cvs-1.11.22-zlib-<br>1.patch                                   | 0d20bab8a6b6e419a8c900d082b487ad6a3aec38 |
| cvs                     | 1.11.22                    | cvs-1.11.22.tar.bz2                                            | 5dfa11da84a890d7d61516fd450c001dc24bcc0d |
| dosfstools              | 2.11                       | dosfstools-<br>2.11.src.tar.gz                                 | b0d8714475ca7c7a96a46adf7c4839d69ce2f412 |
| e2fsprogs               | 1.38                       | e2fsprogs-<br>1.38.tar.bz2                                     | 6252152e90c52a8cf158559cd16c0d0ec236c980 |
| expat                   | 2.0.1                      | expat-2.0.1.tar.gz                                             | 663548c37b996082db1f2f2c32af060d7aa15c2d |
| gpm-segfault-1          | 1.20.1                     | gpm-1.20.1-<br>segfault-1.patch                                | da53bf78a0ebaa5020e332aa6d6861159170ed86 |
| gpm-silent-1            | 1.20.1                     | gpm-1.20.1-silent-<br>1.patch                                  | 8899a212eadfbda201d8da3e44590bd05b97f9f6 |
| gpm                     | 1.20.1                     | gpm-1.20.1.tar.bz2                                             | c48d937e62abb438c2f6439b34ef3332c89af8d1 |
| libusb                  | 0.1.12                     | libusb-0.1.12.tar.gz                                           | 599a5168590f66bc6f1f9a299579fd8500614807 |
| linux-libc-headers      | 2.6.12.0                   | linux-libc-headers-<br>2.6.12.0.tar.bz2                        | e72c9b260995b269c9fb9248ed468c18fb01f3fd |
| openssh                 | 4.5p1                      | openssh-4.5p1.tar.gz                                           | 2eefcbbeb9e4fa16fa4500dec107d1a09d3d02d7 |
| openssl-fix_manpages-1  | 0.9.8n                     | openssl-0.9.8n-<br>fix_manpages-<br>1.patch                    | afb498051e466131ae90dfc678234e8876af88a4 |
| openssl                 | 0.9.8n                     | openssl-0.9.8n.tar.gz                                          | 595f5ebf592568515964f0adc62239e7012ef08b |
| pkg-config              | 0.22                       | pkg-config-<br>0.22.tar.gz                                     | 3ec40bda9864d7aa3c912c6ae87a750fd8b6e420 |
| unzip552                | 5.52                       | unzip552.tar.gz                                                | 1831bd59b9e607a69052f83b263384895e2d4a19 |
| usbutils                | 0.72                       | usbutils-0.72.tar.gz                                           | 891b8825d964880146d5c980e52bb9e23d92fe2b |
| zip232                  | 2.32                       | zip232.tar.gz                                                  | 5bc562bf95d9aee0cb6625e6038898e1f191a4aa |
|                         |                            | Model 100 Precinct So                                          | canner                                   |
| QNX<br>Operating System | 4.22A                      | Original 3-1/2" High-Density Floppy Diskettes (Four Diskettes) | N/A                                      |
| QNX<br>Operating System | 4.22A<br>Manual<br>Patches | gmake                                                          | 1683c7d6fee0aaf82cf8fa16a3d53e69a861ff39 |

# Appendix B, Page No. B-13 of 13 Certification Test Plan T58722.01, Rev. A

| QNX/Sybase<br>WATCOM C | 10.6                | Original CD                                  | N/A         |
|------------------------|---------------------|----------------------------------------------|-------------|
| QNX<br>Product Suite   | May 2001<br>Upgrade | Original CD                                  | Original CD |
| QNX<br>Embedded Kit    | 1.0                 | Original 3-1/2" High-Density Floppy Diskette | N/A         |

| Software Product                         | Software<br>Version   | Filename            | Hash Value                               |
|------------------------------------------|-----------------------|---------------------|------------------------------------------|
| Model 100 Precinct Scanner               |                       |                     |                                          |
| QNX Embedded Kit                         | 1.0 Manual Patches    | Efsys.386ex         | b0e0e35d9feb036d9b0b6f8260f18d9eb3b4c877 |
| QNX Embedded Kit                         | 1.0 Manual<br>Patches | Efsys.cirrus        | 5aa5510925cdb0cd2d6fcefb3ae4d4f8d03b4dea |
| QNX Embedded Kit                         | 1.0 Manual<br>Patches | boot.386expc        | 708590c7feec1ba8db6dd4a503dc49a88d0818cb |
| QNX Embedded Kit                         | 1.0 Manual<br>Patches | commons.lib         | 6bb7f353ce429c9e35551a7f0d806c48adac19bd |
| QNX Embedded Kit                         | 1.0 Manual<br>Patches | compress.o          | c317315d9f58a9d3c25349e2b18110712395e3ff |
| QNX Embedded Kit                         | 1.0 Manual<br>Patches | cstart_copy.o       | 761182fffb4ab2f2932a2b9be21dee4ea4ee2488 |
| QNX Embedded Kit                         | 1.0 Manual<br>Patches | cstart_ram.o        | 9fbf727c32521c631196f220a592bb5c8a404bd7 |
| QNX Embedded Kit                         | 1.0 Manual<br>Patches | nocis.o             | bd56005d8d7c510dfc8296ffc3c89ea98f232f07 |
| QNX Embedded Kit                         | 1.0 Manual<br>Patches | sss.lib             | c4fd16198dffca3a33b14022cf100a68cbde93a6 |
| QNX Embedded Kit                         | 1.0 Manual<br>Patches | xip.o               | bc729655ef6851fd1f711844dd198b02b6638fde |
| Model 650 Central Scanner                |                       |                     |                                          |
| QNX<br>Product Suite                     | May 2001<br>Upgrade   | Original CD         | N/A                                      |
| QNX<br>Operating System                  | 4.25<br>Patch G       | qnx-4.25-01G.tarx   | a7b88ce9674e6bdf48f8edd1600f2b15b31d5e1d |
| QNX<br>TCP/IP Runtime                    | 4.25<br>Patch D       | tcprt-4.25-01D.tarx | 77fe7148af16a7a5685e19bc91f732d5b12907e6 |
| QNX TCP/IP Runtime Documentation         | 4.2.5<br>Patch D      | tcprt-4.25-02D.tarx | 99ef2f21e37beaea69a1f9d509c981fbc80ad570 |
| QNX<br>TCP/IP Development Kit            | 4.25<br>Patch C       | tcptk-4.25-01C.tarx | 2f04519b314d991361b9be78c30f61c1d75e9be5 |
| QNX TCP/IP Development Kit Documentation | 4.25<br>Patch C       | tcptk-4.25-02C.tarx | e7daea43f69384900931203c47c4748555f5a8ec |